# UNIVERSITY OF ECONOMICS, PRAGUE

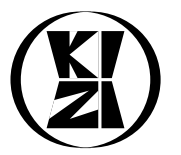

# **Compound XML documents validation**

**Diploma thesis**

**Petr Nálevka**

Supervisor: Ing. Jiří Kosek

April 2007

# **Annotation**

This thesis investigates different aspects of compound XML documents and shows the potential benefits of using such documents in today's Web environment. The major concern is dedicated to issues related to compound document validation. Possible approaches to address those issues are examined. One of the validation methods called NVDL (Namespace-based Validation Dispatching Language) is discussed in detail. This thesis describes the main principles of NVDL, analyses the advantages and disadvantages over other similar concepts and introduces JNVDL. JNVDL is a complete Java-based implementation of the NVDL specification developed as part of this thesis. The implementation is described from low-level technical perspective as well as from user-level perspective. As a proof of the concept, JNVDL has been integrated into an existing Web documents validation project called [Relaxed](#page-81-0) to make straightforward compound document validation available to Web content authors.

The first [chapter](#page-8-0) of this thesis explains what are compound documents and why should they be used. This chapter shows examples and technical background of compound documents. Special attention is paid to compound document validation issues. Different approaches are compared and their advantages and disadvantages are highlighted.

The whole second [chapter](#page-20-0) is dedicated to the NVDL specification. NVDL is a standardized approach for compound document validation. This chapter contains detailed description of NVDL language semantics and the NVDL validation dispatching process and it can serve as an tutorial for those who would like to learn the language.

The third [chapter](#page-48-0) describes JNVDL; an NVDL specification implementation written in Java programming language. This chapter shows the implementation details as well as the usage of JNVDL. It is a long way for a technology to get from a specification stage to real world applications. The third chapter describes, how did JNVDL coped with different issues not addressed in the specification.

JNVDL in use is presented in the last [chapter](#page-61-0). This chapter shows integration of JNVDL into an existing Web documents validation project called Relaxed.

# **Anotace**

Tato práce se zabývá různými charakteristikami komponovaných dokumentů a ukazuje potencionální výhody využití takových dokumentů v prostředí dnešního Webu. Hlavní pozornost je soustředěna na problémy spojené s validací komponovaných dokumentů. Práce zkoumá různé přístupy k řešení těchto problémů. Validační metoda NVDL (Namespace-based Validation Dispatching Language) je popsána detailně. Tato práce popisuje hlavní principy NVDL, zkoumá výhody a nevýhody oproti jiným přístupům a představuje JNVDL. JNVDL je kompletní implementace specifikace NVDL, která byla napsána v jazyce Java jako součást této práce. Popsány jsou nejen technické prvky implementace, ale JNVDL je představeno i z uživatelské perspektivy. Pro ověření využitelnosti bylo JNVDL integrováno do existujícího projektu pro validaci webových dokumentů s názvem Relaxed, aby jednoduše zpřístupnilo validaci komponovaných dokumentů autorům webového obsahu.

První [kapitola](#page-8-0) této práce se zabývá komponovanými dokumenty a důvody pro jejich použití. Tato kapitola ukazuje, jak jsou komponované dokumenty řešeny technologicky a také příklady takových dokumentů. Zvláštní pozornost je věnována problematice validace komponovaných dokumentů. Různé přístupy jsou porovnávány s důrazem na jejich výhody a nevýhody.

Celá druhá [kapitola](#page-20-0) je věnována specifikaci NVDL. NVDL je standardní přístup pro validaci komponovaných dokumentů. Tato kapitola obsahuje detailní popis sémantiky jazyka NVDL a validačního procesu, který popisuje. Druhá kapitola může být také užitečná pro ty, kteří se chtějí naučit používat tento jazyk.

Třetí [kapitola](#page-48-0) popisuje JNVDL, což je implementace specifikace NVDL napsaná v jazyce Java. Tato kapitola popisuje nejen implementační detaily, ale i užití JNVDL. Od specifikace k zavedení technologie do praxe vede dlouhá cesta. Třetí kapitola se proto zmiňuje o tom, jak si JNVDL poradilo s různými problémy, které specifikace explicitně neřeší.

Praktické nasazení JNVDL je demonstrováno v [poslední](#page-61-0) kapitole. Tato kapitola ukazuje integraci JNVDL do existujícího projektu pro validaci webových dokumentů, který se jmenuje Relaxed.

# **Declaration**

This thesis was elaborated individually by myself with the application of literature mentioned in the attached list of references. I have no objections to lend the thesis with the agreement of the faculty department or to publish the thesis or a part of it.

28<sup>th</sup> of April 2007, Prague

Petr Nálevka

# **Table of Contents**

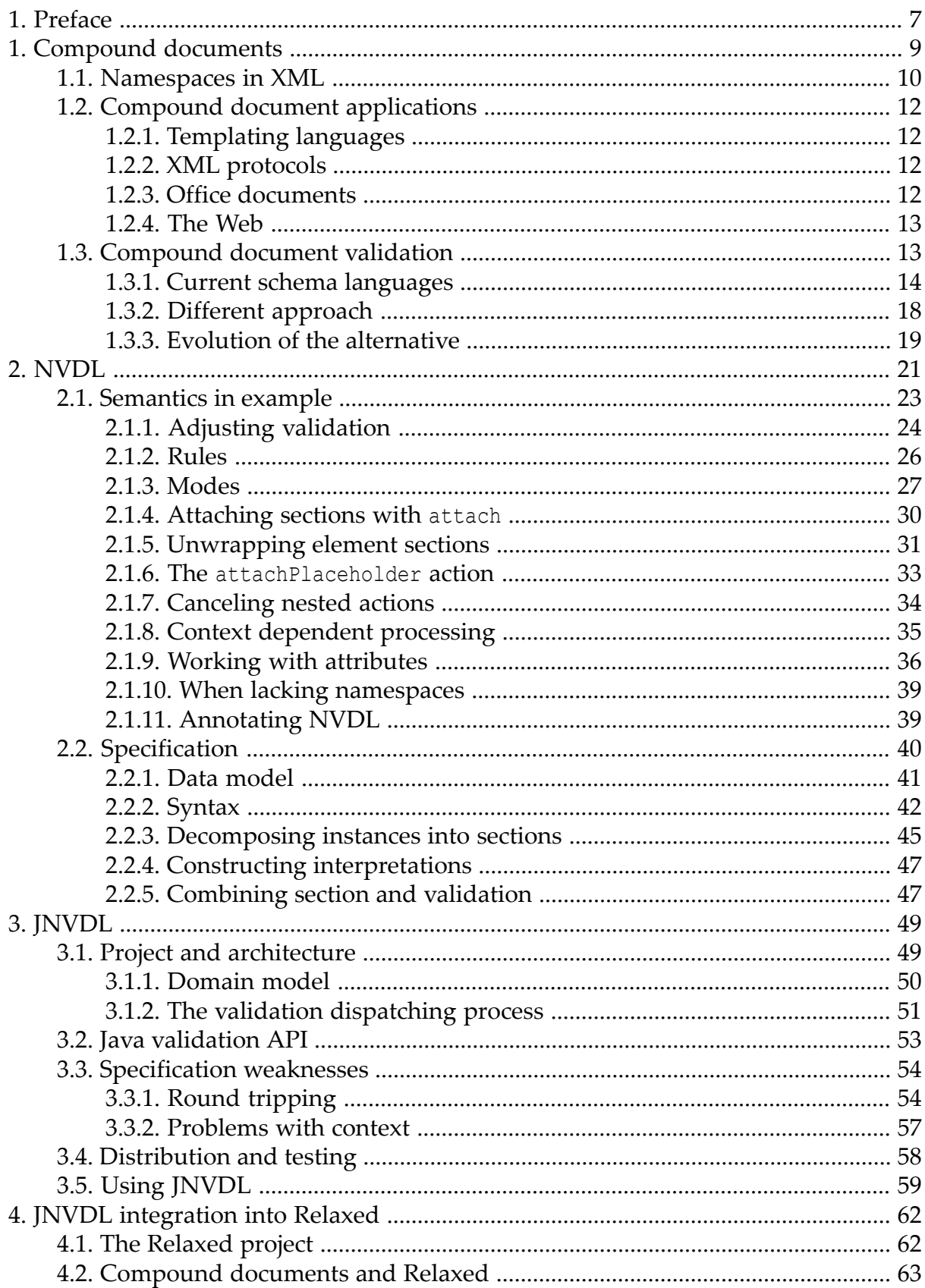

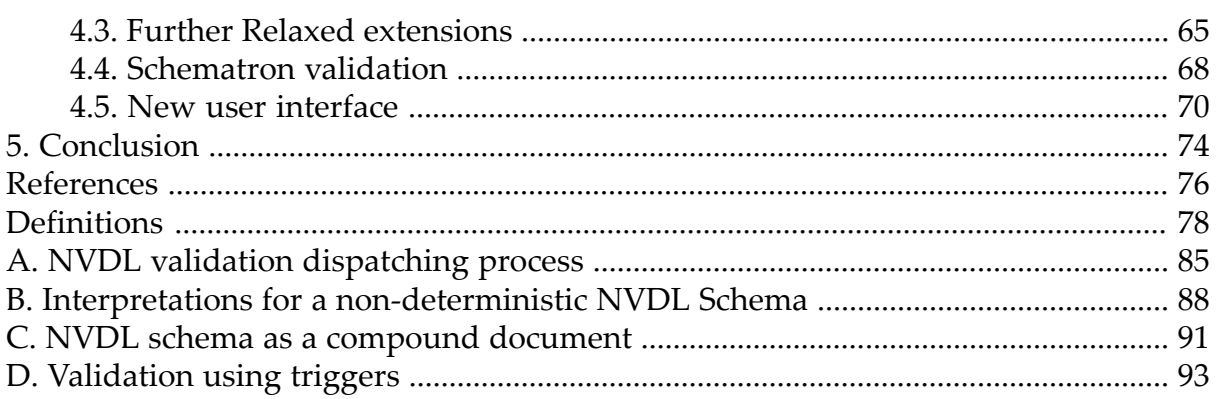

# <span id="page-6-0"></span>**Preface**

Over the last years [XML](#page-82-0) become very popular. It features a simple format which is easily processed by machines and human readable at the same time. There are many techniques which help developers to work withXML.XML documents can be seamlessly transformed using transformation languages, presented using styling and templating languages and their grammar may be described and validated using schema languages. Most programming environments on various platforms have some XML API allowing developers to manipulate XML documents. That's the reason why today, XML is widely adopted in many areas, on the Web as well as in the enterprise. XML is used as an universal data exchange and storage format especially useful in heterogeneous environments. It is also frequently used as a format for complex configuration. Today there are many different XML languages designed to solve different problems.

At first, those languages has been used separately, but as XML matures, it is more and more obvious that some problems may be solved smarter using a combination of more different single-purposes languages rather than using one complex versatile language. If there already exists a well adopted and understood language which solves part of a problem, it makes a good sense to reuse it rather than introducing something new.

The designers of XML obviously considered such concerns as they introduced XML Namespaces; a flexible way to combine different mark-up vocabularies<sup>1</sup> in a single XML document. The mechanism of XML Namespaces addresses the problem of collision and recognition of elements and attributes from different vocabularies.

With XML Namespaces, it is technically no issue to create compound XML documents, but an important issue considered in this thesis is validation of such documents. Validation is an essential part of every XML manipulation process. There are basically two levels of document instance correctness. First, the document instance is well-formed if it adheres to the general XML syntax. Only well-formed documents may be processed using XML parsers. Second, the document instance is valid, if and only if it is wellformed and if it satisfies its language schema<sup>2</sup> definition in every aspect.

A validation process basically matches given document instance with its schema. The reason why validation is so important is apparently interoperability. Where wellformness ensures the document can be even parsed, validity ensures the document

 $1$ The term vocabulary, or mark-up vocabulary represents a set of elements and attributes based in the same namespace.<br><sup>2</sup>Schema is a description of the structure or rules an XML document must satisfy. It includes the formal de-

claration of elements and attributes that make up a language.

can be fully "understood" by a different information system or application. Validity violation often causes interoperability problems. To ensure correct processing of XML documents, it is essential to first check their validity.

When using a single-vocabulary document, validation is a straightforward task. The whole document is validated against one schema. The situation gets more complicated for compound documents as it is necessary to validate different language fragments against different schemas and those are often defined using different schema languages.

Another issue stems from the fact there are many different possibilities to combine two XML vocabularies, but not all of them are desirable. Sometimes it makes sense to allow foreign grammar just in an eligible context and forbid it elsewhere.

This thesis shows how to overcome those difficulties using different aproaches to compound document validation. One of the approaches which is discussed in great detail is [NVDL](#page-80-0) (Namespace-based validation and dispatching language) which is a brand new international standard for compound document validation. A Java-based implementation of NVDL specification called [JNVDL](#page-79-0) was developed within the scope of this thesis. This implementation is further closely described together with the general principles of NVDL. This thesis also demonstrates a real application of JNVDL, which was integrated into an existing Web document validation system to extend its compound document validation capabilities.

# <span id="page-8-0"></span>**Chapter 1**

# **Compound documents**

It is almost eight years ago when W3C introduced the Namespaces in XML recommendation, which made it technically feasible to combine different XML vocabularies in one document<sup>1</sup>. For some people, namespaces where a hostile element polluting XML with additional complexity without any reasonable need for it. Despite initial problems, advantages of namespaces become more and more obvious and today they are used in many different applications.

Web and its history is a good example to demonstrate, why combining vocabularies is the right approach to solve some sort of language extension problems. At first, HTML was a simple format for publishing mostly scientific articles and for linking them together. But soon, Web became incredibly popular and its wide and fast adoption astonished everybody. It became not just a standard for publishing electronic documents in general, but it also become a standard way to create distributed userinterfaces to make all sort of information systems accessible.

The tendency to use or misuse HTML to solve all sorts of distinct problems slowly polluted the language with various indiscreet proprietary extensions. For example presentational aspects have been mixed up with semantical aspects. The situation got even worse as there was almost no standardization. Browser and other software vendors were promptly introducing new user-oriented features to gain competitive advantage without having a long term vision of the language development in mind. All those issues slowly caused the Web was loosing one of its main advantage; cross-platform interoperability. HTML simply become a big monolithic language intended to solve all sort of problems, but not solving any of them in a satisfactory manner.

The situation has improved when the language became standardized under W3C and the main vendors agreed on the standards to some extend. Today, the language is slowly improving and evolving. A big issue slowing things down is of course backward compatibility, but over the last years, the language has been purified from most of the presentational aspects<sup>2</sup>. Moreover, HTML has been made fully XML based (XHTML) and it has been modularized. Modularization allows to use exclusively those features which are really needed for a particular application. Related aspects of the

 $1$ Today, such documents are called compound documents.

 $^{2}$ Presentation of HTML documents shall be expressed through stylesheet languages.

language are decomposed into various modules; e. g. a structure module with the main HTML structure, a table module for expressing tabular data, text module for organizing text into headings and paragraphs, forms module to build form related interaction with users, meta-information module to attach meta-data to documents, image module for images, link module to hyperlink documents.

A different set of XHTML modules can be used for addressing different problems. For example, it doesn't make sense to use the forms module in case of publishing a simple electronic document using XHTML. Moreover, modules can be understood as simple default vocabulary fragments with limited functionality. They can be left out completely, if there is no need for them, or they can also be replaced by a whole different specialized and feature-rich language. This can be clearly spotted as the current trend in Web standards. Instead of the forms module, XForms can be used, RDF can replace the meta-information module, link module can be overridden by XLink, instead of images, SVG vector graphics can be directly embedded etc...

Such approach makes HTML and Web much more flexible and powerful. It makes it also more suitable for all sort of completely different applications. Specific problems can be addressed through a special combination of languages. Moreover, highly specialized single-purpose vocabularies can be reused even outside the Web environment for all sort of different tasks. This kind of thinking inevitably leads to the point, where no generic-purpose language as HTML is needed anymore. The only thing needed is a parent language to embed all the desirable vocabularies. The XHTML structure module is a good candidate, but a completely different language can serve this purpose as well. For example, full-featured Web applications can be created using SVG with embedded XForms. Where SVG serves as the parent language and it covers presentation, XForms are used to collect user data.

<span id="page-9-0"></span>Of course there are many unresolved issues related to compound documents and some of them can be addressed technologically; e. g. validation problems which are discussed in this text. But despite those issues, compound documents bring significant advantages and a new level of flexibility, not just to the Web environment, but to many different areas.

# **1.1. Namespaces in XML**

The "Namespaces in XML" recommendation [NS] addresses problems of recognition and collision of different vocabulary elements and attributes within one XML document. The idea behind XML namespaces is very simple and straightforward. Without namespaces, it would be necessary to assure none of the vocabularies used within one document has clashing names of elements and attributes. If they do, applications cannot "understand" those elements and attributes correctly as it is not obvious which vocabulary they do belong to.

Namespaces solved this issue by assigning extended names to elements and attributes. An extended name is a pair of a namespace name and a local name (local names are defined in [XML], namespace names are represented by an URI which is specified in [RFC3986]). As URIs may contain characters not allowed in names and they also tend to be quite long, elements and attributes are rather bound to namespaces using qualified names. A qualified name can be prefixed or not. A prefix is nothing more than just a placeholder for the namespace. A prefix is mapped to a namespace using an xmlns:prefix attribute.

### **Example 1.1. Namespace declaration and prefixes**

The http://example.org/bibliography namespace is declared at the book element. The namespace is represented by the bib prefix. All qualified names in the example are prefixed and they do belong to the http://example.org/bibliography namespace.

```
<bib:book xmlns:bib="http://example.org/bibliography">
  <bib:title>Effective XML</bib:title>
  <bib:subtitle>50 Specific Ways to Improve Your XML</bib:subtitle>
...
</bib:book>
```
Elements with unprefixed qualified names belong into the default namespace which is declared using the xmlns attribute. Unprefixed attributes are assigned to an empty namespace and their interpretation depends on the element where they occur. The default namespace construct allows to minimize the use of prefixes within documents making them shorter and more readable.

### **Example 1.2. Default namespace**

The http://example.org/bibliography namespace is declared as the default namespace. Where the unprefixed elements book and title belong to the default namespace, the include element belongs to http://www.w3.org/2001/XInclude.

```
<book xmlns="http://example.org/bibliography" ►
xmlns:xi="http://www.w3.org/2001/XInclude">
  <title>Effective XML</title>
  <xi:include href="introduction.xml"/>
\langlebook\rangle
```
The scope of a namespace declaration begins at the start tag where the declaration appears and ends at the corresponding end tag excluding any inner declaration scopes for the same namespace. For example, when declared at the root element of the document, the prefix's scope is the whole document, unless there is another namespace declaration forthe same namespace at one of its descendants. The namespace declaration applies to every element and attribute with the matching prefix within the scope. Multiple prefixes may be declared at each element.

# <span id="page-11-0"></span>**1.2. Compound document applications**

<span id="page-11-1"></span>Compound documents already have many different applications in many different areas. This section mentions some of the typical use-cases.

# **1.2.1. Templating languages**

One of the first applications of compound documents were templating languages. The W3C XSL Transformations recommendation [XSLT] has been published just few months after Namespaces in XML. XSLT is a popular templating language. It can express rules for transforming a source XML tree into a result tree. The transformation is done by associating patterns with templates. Where patterns match parts of the source tree, templates create the corresponding result. XSLT is powerful enough to completely change the structure of the source tree in the result.

The particular rules are expressed using the XSLT language, which is an XML vocabulary assigned into the XSLT namespace. In case the result is again an XML document, fragments of the result tree need to be placed within the appropriate templates. As those fragments may belong to an arbitrary namespace, such XSLT stylesheet is in fact a compound document.

<span id="page-11-2"></span>Another widely used templating language which features an XML notation is JSP (Java Server Pages). JSP is used as a standard scripting language for developing Web pages in Java. In JSPs, custom mark-up assigned to different namespaces is bound to Java code which is than executed during render time of the pages. Fragments of the resulting page (usually HTML fragments) can be embedded within such custom markup. To conclude, such JSP script is again a compound document.

## **1.2.2. XML protocols**

XML is widely used as a data exchange format. In non-trivial cases, a protocol is needed to exchange structured XML messages. SOAP (Simple Object Access Protocol) can be mentioned as an example of such a protocol. In SOAP, XML queries are sent to retrieve XML responses. In general, those are called SOAP messages, which are basically XML data wrapped up in a SOAP envelope. The envelope, which consists of a header and a body, carries also message related meta-data such as processing information.

<span id="page-11-3"></span>No doubt, SOAP messages are again compound documents as they consist of an envelope (SOAP vocabulary) which encapsulates the actual message payload (arbitrary vocabulary).

## **1.2.3. Office documents**

Office documents are exactly the right example for a compound document application. It is actually the environment, where the phrase "compound documents" originated.

Office documents need to solve exactly the kind of problem which is addressed through namespaces in XML. There are various differently structured data (e. g. text, tables, graphs, diagrams or spreadsheets) and those need to be incorporated into one document.

XML is undoubtedly the right format to serialize office documents. The reason is, there are many specialized mature XML vocabularies ready to be reused as a format for describing different type o data traditionally used within office documents and XML features a good mechanism (namespaces) to combine those vocabularies together. Open Document Format (ODF) can be mentioned as an example of XML being successfully used in various office bundles as the native document format. ODF is again a compound document format.

### <span id="page-12-0"></span>**1.2.4. The Web**

As mentioned previously, there is a big opportunity for compound documents in the Web environment. There are many different standard languages which can significantly enhance the Web user experience and make Web documents more flexible and tailored to specific applications.

A nice example of a compound document concept designed for use in the Web environment is the xH language presented for example at the WWW2006 conference. It is basically a synthesis of XHTML and several other well-know standard XML languages; mainly XForms, SVG and MathML. Interaction of the different language blocks is achieved through JavaScript.

<span id="page-12-1"></span>All the languages recommended to be used within xH are widely used and well known. But the value added and the major intention of xH is to encourage people to use those languages in combination to build a new generation of flexible Web applications with enhanced user experience.

## **1.3. Compound document validation**

XML namespaces did technically allow presence of multiple vocabularies inside one XML document, but this was just the beginning. There are many other issues which need to be addressed before adopting a compound document solution.

Standalone XML languages usually have their semantics described verbally in the language specification. Such specification explains the meanings of different elements and attributes and defines the way they should be interpreted by different applications. The language syntax is usually formally defined in a schema. A well-designed schema reflects the semantics, as it allows to construct just meaningful structures with unambiguous interpretations.

When using compound documents, a completely new level of complexity emerges. In this case, different language fragments are combined within one XML document instance. Such fragments can be combined in many different ways and even the isolated fragments are meaningful (in respect to their language semantics) and they are syntactically correct, the combination of such fragments can be difficult to interpret or it may be even semantically empty.

An XHTML document which consists of a head section and a body section can serve as an example. In contrast to the head section, which is used to place various meta-data related to the document, the body section is intended to be rendered. In case, it is desirable to attach some RDF meta-data to the document, placing such fragment into the body section would cause interpretation difficulties as meta-data are not intended to be rendered. The correct place to put RDF fragments is of course the head section.

This implies, there are two major issues concerning compound documents. First, semantics needs to be created for different compound languages<sup>3</sup>, to make them correctly interpretable by different applications. Second, the way different languages are combined together has to be constrained to allow just the meaningful combinations (compound language syntax). This requires some kind of a "meta-schema" language to express such constraints.

Today, for standalone XML languages, automated validation is absolutely essential to ensure their interoperability. This is even more important for compound documents, as they tent to be more difficult to interpret. To make compound documents applicable in a heterogeneous environment (as the Web environment for example), it is absolutely necessary to provide powerful validation tools and techniques. This requires schema languages able to cope with multiple namespaces and validation engines able to check document instances against such schemas. Two distinct approaches to compound document validation are discuss in the following sections.

## <span id="page-13-0"></span>**1.3.1. Current schema languages**

One approach to face the compound document validation problem is to extend current schema languages to support multiple namespaces. Some schema languages even don't allow namespace prefixes in instances at all. For example the widely used DTD. Such languages cannot be directly used for compound document validation, but modern mainstream schema languages usually have namespace support included. XML Schema or Relax NG are cases in the point.

### **1.3.1.1. Relax NG**

This section closely examines namespace capabilities of Relax NG; a popular full-featured nicely designed schema language (for more information see [RNG] or [HTML-VAL]). Relax NG is namespace aware which means elements and attributes are defined using their qualified names. The following example illustrates a straightforward way to define RDF inside the XHTML head section.

<sup>&</sup>lt;sup>3</sup>Compound language is a term used within this text to describe a language composed of two and more different XML vocabularies. Such composition is considered to be a language itself, as it has its own syntax and semantics in addition to the syntax and semantics of the particular vocabularies.

### **Example 1.3. Allowing RDF inside the XHTML head**

```
<define name="head.pattern">
 <element name="title" ns="http://www.w3.org/1999/xhtml"><text/></element>
  <interleave>
    ... more XHTML head definitions ...
   <element name="RDF" ns="http://www.w3.org/1999/02/22-rdf-syntax-ns#">
      ... more RDF definitions ...
    </element>
  <interleave/>
</define>
```
The previous example is quite straightforward, but it is not really flexible indeed. To make it more flexible the schema needs to be modularized. Defining modules for each vocabulary allows to create schemas for various different compound languages on the fly simply by including the appropriate modules. Reusing the previous definition for a different combination of vocabularies would be very painful.

Modularizing the schema is no issue for Relax NG as it features a very nice modularity support. In Relax NG, "named patterns" are used for grouping definition fragments using the define element and assigning names to them. Two definition fragments with the same name are automatically combined. There are two strategies to combine definitions in Relax NG: interleave and choice. With interleave, the defined patterns can both occur in any order. Choice requires just one of the patterns to occur at a time. This mechanism allows to make parts of the definition more restrictive by including the right modules. Named patterns can also be made less restrictive by overriding them when included. The following example shows how to make the previous schema modular.

#### **Example 1.4. Making the schema modular**

<span id="page-14-0"></span>Three abstract named patterns need to be defined first. One for all HTML block elements, second for all inline elements and third for the HTML head content. Each of those patterns represents a suitable context for placing different foreign vocabularies. Interleave combining method is specified for head.pattern as the head section is expected to have foreign elements in any order along with other HTML fragments. For inline.pattern and for block.pattern the choice method is used, thus the inline and block elements may contain either a foreign fragment or the eligible HTML elements.

```
...
<define name="head.pattern" combine="interleave">
  <zeroOrMore><ref name="head.foreign"/></zeroOrMore>
</define>
<define name="block.pattern" combine="choice">
  <ref name="block.foreign"/>
</define>
```

```
<define name="inline.pattern" combine="choice">
  <ref name="inline.foreign"/>
</define>
...
```
Further, each of the three patterns reference an additional named pattern which could be called a foreign pattern. Foreign patterns may be defined differently in different modules. The following module allows validation of HTML + RDF documents, where RDF may only occur in the context of the HTML head element. RDF is not only allowed there, it is also validated against the Relax NG schema for RDF (rdfxml.rng).

```
xhtml+rdf.rng
...
<define name="head.foreign" combine="interleave">
  <externalRef href="../foreign/rdf/rdfxml.rng" ►
ns="http://www.w3.org/1999/02/22-rdf-syntax-ns#"/>
</define>
...
```
Different compound languages can be easily defined just by introducing a new module which adds some externalRef forthe new language schema to the appropriate foreign patterns. For example the following foreign pattern definition allows SVG in any HTML block or inline element.

```
xhtml+svg.rng
...
<define name="block.foreign" combine="choice">
  <externalRef href="../foreign/svg/svg.rng" ►
ns="http://www.w3.org/2000/svg"/ >
</define>
<define name="inline.foreign" combine="choice">
  <externalRef href="../foreign/svg/svg.rng" ►
ns="http://www.w3.org/2000/svg"/ >
</define>
...
```
The next module allows MathML in any block or inline element.

```
xhtml+mathml.rng
...
<define name="block.foreign" combine="choice">
  <externalRef href="../foreign/mathml/mathml.rng" ►
ns="http://www.w3.org/1998/Math/MathML"/ >
</define>
<define name="inline.foreign" combine="choice">
```

```
<externalRef href="../foreign/mathml/mathml.rng" ►
ns="http://www.w3.org/1998/Math/MathML"/ >
</define>
...
```
When including all of the three introduced modules into the modular schema, the result is a compound language schema based on XHTML which allows RDF meta-data in the header and SVG or MathML fragments in the document's body. For any new combination of languages, just a simple Relax NG schema with all the appropriate includes needs to be created. Below is an example of such schema for the XHTML + RDF + SVG + MathML compound language.

```
xhtml+rdf+svg+mathml.rng
...
<include href="../foreign/xhtml+rdf.rng"/>
<include href="../foreign/xhtml+svg.rng"/>
<include href="../foreign/xhtml+mathml.rng"/>
...
```
There is another Relax NG feature especially useful for compound documents. Name classes allow to use wild-cards for element and attribute qualified names. This means, vocabularies are validated laxly. The anyName wild-card matches any qualified name and the nsName wild-card matches qualified names within the specified namespace. In the next example, arbitrary foreign vocabularies are allowed in the context of the HTML head element.

#### **Example 1.5. Arbitrary vocabularies**

The following pattern allows to combine XHTML elements in the head context with arbitrary vocabularies. All elements and attributes are matched, except those assigned into the HTML namespace, because they should not be validated laxly. The foreign.head pattern is referenced recursively to allow an arbitrary structure of foreign elements.

```
...
<define name="head.foreign" combine="interleave">
 <element>
    <anyName> <!-- any element is allowed expect HTML elements -->
      <except>
        <nsName ns="http://www.w3.org/1999/xhtml"/>
      </except>
    </anyName>
    <zeroOrMore>
      <choice>
        <attribute>
          <anyName>
```

```
<!-- any attribute is allowed expect HTML attributes -->
            <except>
              <nsName ns="http://www.w3.org/1999/xhtml"/>
            </except>
          </anyName>
        </attribute>
        \text{text/}<!-- recursive reference zero or more any element children -->
        <ref name="head.foreign"/>
      </choice>
    </zeroOrMore>
 </element>
</define>
```
<span id="page-17-0"></span>Similar features for defining compound languages demonstrated previously using Relax NG can also be found in the widely used and supported XML Schema.

## **1.3.2. Different approach**

The previous section has shown compound document schemas created using namespace support in Relax NG. This approach is straightforward and convenient, especially for people who are already familiar with this popular schema language. But there are several disadvantages.

To allow a foreign vocabulary in some contexts of XHTML (as demonstrated in example Example 1.4, "Making the schema [modular"](#page-14-0)) is a simple task for someone who is familiar with the implementation details of the XHTML schema (knowing the structure of the schema's definition patterns and modules), but it is less straightforward for someone who doesn't have the right insight.

Moreover, using the approach shown in Section 1.3.1, "Current schema [languages"](#page-13-0) doesn't allow to reuse existing schemas for languages to be combined. Standalone language schemas aren't often prepared to be combined with other schemas $^4$ . In addition, they are frequently written in different schema languages or even in languages which aren't namespace-aware at all, thus they may not be combined without conversion<sup>5</sup>. All those factors cause reusing of such schemas to be very inconvenient and timeconsuming in some cases. It may require redesigning parts of the schemas and converting all schemas to one common schema language which features namespace support.

Such approach would not only require deep knowledge of the particular schemas and a long implementation time, but it also leads to maintenance issues. As different

<sup>&</sup>lt;sup>4</sup>Standalone language schemas don't usually have the right level of modularity and abstraction which is needed for seamless integration which other schemas.

 $5$ When combining schemas using a namespace-aware language, all external referenced schemas must be written in the same schema language.

languages evolve over time, constant updating of the redesigned or converted schemas is required. This issue is especially pressing for complex compound languages.

To conclude, reusability of existing schemas is an important requirement which is not satisfied within today's namespace-aware schema languages (e. g. Relax NG or XML Schema). To allow schema reusability, a completely different approach to compound document validation is needed; an approach which is completely independent on the schema languages used to define the particular vocabularies and on their schema implementation. Those objectives can not be simply met without a special single-purpose "meta-schema" language intended to express eligible ways to combine different vocabularies in one document.

Such language would bring significant benefits over the single namespace-aware language approach. It allows people designing XML vocabularies to fully focus on the schema, without even thinking about how can their vocabulary possibly be combined with a different one. They don't need to design any additional modules or definitions and they may select a schema language which best suits their needs. It doesn't even need to be a mainstream language, nor a namespace-aware language.

People designing compound languages would benefit from such approach as well. They may fully focus on declaring the particular rules for combining different vocabularies without having any additional knowledge about their schema implementation details. They don't even need to understand the different schema languages at all.

<span id="page-18-0"></span>Separating vocabulary constraints from compound language constraints also simplifies schema maintenance. Changes in any particular vocabulary schema doesn't imply any changes in the compound language definition. Introducing a new schema for an arbitrary compound language doesn't require any adjustments in the vocabulary schemas. Basically all schemas used to describe a particular compound language and its vocabularies are completely independent which allows them to be reused as they are.

### **1.3.3. Evolution of the alternative**

The alternative concept of compound document validation described in the previous section originated in 2001 when Murato Makoto introduced the Relax Namespace (see [RNS]). The purpose was to bring namespace support to the Relax schema language (a predecessor of Relax NG). The Relax Namespace idea is based on the "divide and validate" concept. Compound documents are first decomposed into "islands", where each "island" is a single-namespace well-formed XML fragment. Such fragments may be further validated against the appropriate single-namespace schemas.

Over the following years, other well-known XML experts, mainly James Clark and also Rick Jelliffe, enhanced the original concept. As a result the Modular Namespaces [MNS], Namespace Switchboard [NSSB] and Namespace Routing Language [NRL] have been introduced. Modular Namespaces brought more control over the "divide and validate" process using a simple language. In the simplest form, such language

maps namespace URIs to schema URIs to express what schema shall be used to validate different vocabularies. This mapping is not fixed, it may differ in different contexts within the validated document. Modular Namespaces also introduced the concept of schema language transparence. The importance of such concept for schema reusability has been discussed in the previous section.

The concept did further evolve with Namespace Switchboard which made the language simpler and clearer by moving the expressive power from the low-level validation details more to the user perspective. Namespace Switchboard as well as Modular Namespaces both served as a base for the Namespace Routing Language (NRL). NRL is a mature feature-rich language. It takes advantages from both it's predecessors. Simplicity is mostly inherited from Namespace Switchboard and features from Modular Namespaces.

Recently, the NRL concept has been further slightly fine-tuned by dropping some features and introducing new ones. The result has been internationally standardized as a compound document validation approach which is called the Namespace-based Validation Dispatching Language (NVDL). The following chapter explains the NVDL specification in detail.

# <span id="page-20-0"></span>**Chapter 2**

# **NVDL**

NVDL, which means Namespace-based Validation Dispatching Language, is "Part 4 of ISO/IEC 19757 DSDL" (Document Schema Definition Languages) international standard. NVDL is a simple "meta-schema" language which allows to control processing and validation of compound documents. Figure 2.1, "NVDL [validation](#page-21-0) process at a [glance"](#page-21-0) demonstrates a particular validation dispatching process decomposed into several phases.

The essence of NVDL is dividing XML compound document instances $^1$  into sections $^2$ each of which contains elements or attributes from a single namespace. A section tree is first constructed for every instance. Sections are further combined or manipulated in various ways to create so called validation candidates.

Manipulation of sections is achieved through rules and their corresponding actions defined in an NVDL script. Actions are executed on a particular section whenever it matches a certain rule; usually in case the sections namespace matches the rule's namespace wildcard.

There are several actions defined in NVDL; e. g. attach for attaching sections back to their parent, unwrap to handle wrapped sections and validate to send a particular validation fragment to a particular validator.

After executing actions, validation candidates are created (those are usually single namespace fragments) and they are further filtered for redundancy into validation fragments. Such fragments are finally independently send for validation against different subschemas<sup>3</sup>. The NVDL validation process is examined in detail in [Section](#page-39-0) 2.2, "Spe[cification"](#page-39-0), but a complete specification is contained within [NVDL].

Figure 2.1, "NVDL [validation](#page-21-0) process at a glance" shows a compound document with two vocabularies. In the first phase, the document is decomposed into sections depending on the namespace of the different fragments. According to the NVDL script,

<sup>&</sup>lt;sup>1</sup>The term instance is used for the input document of the validation process

 $2$ In NVDL, there are element sections and attribute sections. An element section is defined as an element such that a single namespace applies to itself and to all its descendant elements. An attribute section is basically

a non-empty set of attributes having the same namespace.<br><sup>3</sup>Subschema is defined in the NVDL specification as a schema referenced by the NVDL script.

different actions (validate, unwrap and attach) are executed on the particular sections. This leads to construction of validation candidates. Finally, for every validate action a non-redundant candidate is send for validation. [Appendix](#page-84-0) A, *NVDL validation dis[patching](#page-84-0) process* shows a corresponding XML instance and NVDL schema example.

<span id="page-21-0"></span>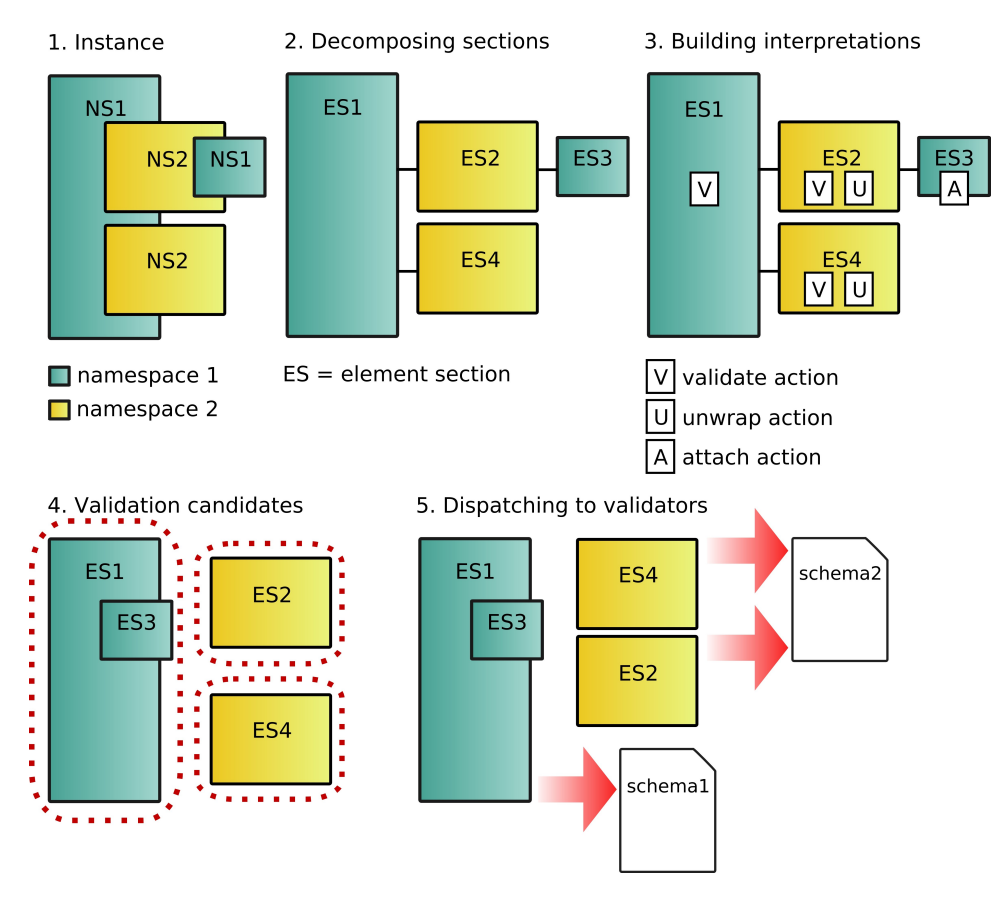

**Figure 2.1. NVDL validation process at a glance**

When compared to other approaches, NVDL offers many advantages. It features a standardized and easy to understand language to define compound document validation dispatching processes. With NVDL, different vocabularies may be easily allowed, banned or send for further validation depending on the particular context where they occur within the validated instance. NVDL language semantics is described in [Sec](#page-22-0)tion 2.1, ["Semantics](#page-22-0) in example".

The ability to create single namespace fragments allows not to care about namespaces in the subschemas at all. Single namespace schemas are easier to write and what is important also easy to reuse for various different compound languages. Moreover, NVDL is not bound to a specific schema language, different schema languages can be used in combination during a single validation process. Subschemas may be written in any preferable schema language e. g. Relax NG, XML Schema, Schematron or DTD. This is again important in terms of reusability, because in the real world, XML vocabularies are usually described using different schema languages. NVDL allows to reuse those schemas as they are. There is no need for converting or modifying them.

When having a set of subschemas for different vocabularies, using NVDL, it is straightforward to create various NVDL definitions for all different combinations of such vocabularies without the need to introduce any changes to the particular subschemas at all.

Using entirely Relax NG or XML Schema for compound document validation leads to uniformity as it forces users to convert schemas for different vocabularies to the same language. NVDL, on the other hand, means variety, as it allows to choose the schema language with best suits the particular vocabulary needs. There is absolutely no need to choose a mainstream language.

# <span id="page-22-0"></span>**2.1. Semantics in example**

<span id="page-22-1"></span>This section describes the semantics of NVDL. Different elements and attributes and their meanings are explained with the help of example NVDL schemas. Simple scenarios are used first and gradually more difficult and specific ones are introduced. A similar concept is used in [NRL] which served as a base for this section. The first example is probably the simples NVDL schema imaginable.

### **Example 2.1. The "Hello World!" NVDL schema**

```
<rules xmlns="http://purl.oclc.org/dsdl/nvdl/ns/structure/1.0">
<namespace ns="http://hello-world">
  <validate schema="hello-world.dtd"/>
\langle/namespace>
\langle/rules>
```
The root element in any NVDL schema is called rules. It contains all the rules that determine the validation process execution. In [Example](#page-22-1) 2.1, "The "Hello World!" NVDL [schema",](#page-22-1) there is just one rule. Whenever one of the validated XML instance sections matches the namespace http://hello-world, the whole section is send for validation against the hello-world.dtd subschema. Elements from different namespaces are rejected, which is the default behavior.

<span id="page-22-2"></span>This example is basically equivalent to classical single-namespace validation. The validation process is the same, as if validating the instance directly against the helloworld.dtd schema using a DTD validator. Let's move to a more realistic example expecting more namespaces in a single instance; basically doing a simple compound document validation.

#### **Example 2.2. Compound document schema with multiple namespace rules**

```
<rules xmlns="http://purl.oclc.org/dsdl/nvdl/ns/structure/1.0">
 <namespace ns="http://www.w3.org/1999/xhtml">
   <validate schema="xhtml.rng"/>
```

```
\langle namespace>
  <namespace ns="http://www.w3.org/2000/svg"/">
    <validate schema="svg.sch"/>
  </namespace>
</rules>
```
In Example 2.2, ["Compound](#page-22-2) document schema with multiple namespace rules", there are two different namespace rules each of which contains a validate action. This example shows a basic mapping between a namespace URI (specified by the ns attribute) and a schema URI (specified by the schema attribute).

<span id="page-23-0"></span>The meaning of the NVDL script is very simple. Each section which belongs to the XHTML namespace is validated against the xhtml.rng Relax NG schema and each SVG section against the Schematron rules defined in svg.sch.

# **2.1.1. Adjusting validation**

Validation of sections against subschemas can be adjusted using several attributes or children of the validate element. Not only the schema attribute can be used to specify subschemas. In some cases, it is useful to use the schema element instead, to embed a subschema directly into the NVDL script. The schema element may contain either text, in case the subschema is not XML-base $\hat{\rm d}^4$  or a foreign XML fragment. When embedding subschemas directly into NVDL, such NVDL schema becomes effectively a compound document. This implies, an NVDL schema for NVDL can be defined as demonstrated in [Appendix](#page-90-0) C, *NVDL schema as a compound document*.

One of the problems an NVDL dispatcher $^5$  has to solve is, what validator to invoke for each subschema. In most cases subschemas are defined in the XML format, thus the schema language can be easily recognized from the subschema's parent element namespace. But in some cases, the subschema is in a different format and the NVDL dispatcher has to determine the schema language from the MIME type. In case the MIME type in not available, the schema language should be manually specified in the NVDL script using the schemaType attribute.

A typical example of a non-XML schema language format is DTD. In this case, the value of the schemaType attribute is application/xml-dtd. For Relax NG in the compact syntax the value is application/x-rnc.

Some validators use specific options to adjust the validation process. Such options can be specified directly in an NVDL script. The NVDL dispatcher takes care of passing those into the appropriate validator. Options are expressed using option elements inside the validate action. Their name and value pairs are set using the name and arg attributes. If the validation process requires the validator to support a particular option, the

 $^{4}_{-}$ This applies e. g. to DTD or Relax NG in the compact syntax.

 $5$ An NVDL dispatcher is an application doing validation dispatching in compliance with the NVDL specification.

mustSupport attribute should be set to true. An erroris returned, if the validator doesn't support it.

Frequently, it is needed to allow or reject some sections in a particular context without validating them. It doesn't make much sense to express such behavior using some specific schema language. For this purpose NVDL offers predefined schemas. Instead of the validate action, allow or reject can be used directly. In example [Ex-](#page-24-0)ample 2.3, ["Predefined](#page-24-0) schemas", XHTML sections are validated using the xhtml.rng schema, but all SVG sections are allowed without even attempting to validate them. All other element sections are rejected using the anyNamespace rule in combination with reject. Such definition is in fact redundant, as it is NVDL's default behavior to reject any section which doesn't match any of the defined rules.

#### **Example 2.3. Predefined schemas**

```
<rules xmlns="http://purl.oclc.org/dsdl/nvdl/ns/structure/1.0">
  <namespace ns="http://www.w3.org/1999/xhtml">
    <validate schema="xhtml.rng"/>
  </namespace>
  <namespace ns="http://www.w3.org/2000/svg">
    \langleallow/\rangle</namespace>
  <anyNamespace>
    <reject/>
  </anyNamespace>
</rules>
```
There is another interesting NVDL feature related to validation; for one namespace, several validate actions can be defined. This tells the NVDL dispatcher to invoke several validators for every matching section. As different schema languages are more or less suitable to express some kind of constraints, this is a reasonable use-case. Sometimes better validation results are achievable through a combination of two or more schema languages $^6$ .

One of the promising schema language combinations is for example Relax NG and Schematron. Where Relax NG is suitable to define the elementary grammar of a vocabulary (mostly parent-child relations), Schematron is especially useful to express complex validation rules across the XML instance tree.

In some cases it makes a good sense to ensure not only validity of HTML documents but also accessibility, which can be defined as compliance with the Web Content Ac-

 $6$ Not every schema language combination is automatically useful. Some languages are more suitable to be combined than others. In general, there are two major categories of schema languages: grammar-oriented and rule-based. Usually it makes more sense to combine languages from different categories. More information on this topic are available in [HTML-VAL].

cessibility Guidelines<sup>7</sup> (WCAG). Where Relax NG is the right solution to express XHTML grammar, Schematron is the preferable language for expressing the various complex accessibility rules. As shown in the next example, multiple validate elements cause XHTML sections to be validated against both schemas.

#### **Example 2.4. Multiple validate elements for a single namespace**

```
<rules xmlns="http://purl.oclc.org/dsdl/nvdl/ns/structure/1.0">
  <namespace ns="http://www.w3.org/1999/xhtml">
    <validate schema="xhtml.rng"/>
    <validate schema="wcag.sch"/>
  \langlenamespace>
</rules>
```
### <span id="page-25-0"></span>**2.1.2. Rules**

Rules are represented either by the namespace or anyNamespace element and they consist of a condition and a list of actions. The rule is triggered whenever an element or attribute section matches the given condition. In this case, each action in the list is executed. There are several different types of actions in NVDL. One of them is for example the validate action which was mentioned earlier.

Rule conditions are defined using a namespace URI. The namespace rule is applicable to any section whose namespace matches the value of the rule's ns attribute. The any-Namespace rule works differently. As it matches every section which doesn't have any applicable namespace rule defined, it basically specifies default behavior for vocabularies which are not explicitly listed. Example 2.3, ["Predefined](#page-24-0) schemas" illustrated the use of anyNamespace rule in conjunction with reject. When allow is used instead, the default strict validation behavior is overridden and NVDL validates laxly. This means, any section in an arbitrary namespace with no matching rule is automatically allowed without being validated.

Sometimes, it is desirable to match several namespaces whose URI matches a special pattern. For that reason, NVDL introduces wild-cards. The wildCard attribute at namespace rules sets a special symbol (one character) that stands for one or more unspecified characters in the namespace URI. If wildCard is not present, the default wildcard symbol is a star \*. Wild-cards are useful for example in cases, when the same schema (or behavior) applies to several versions or mutations of a vocabulary and their namespace URI slightly differs.

Rules can match elements, attributes or both. Implicitly they match elements. This means, rules apply by default to element sections only. But this can be altered using

 $7$ Web Content Accessibility Guidelines is a set of recommendations aimed to make Web content accessible to people with all sorts of disabilities. For more information refer to [WCAG].

<span id="page-26-0"></span>the match attribute at both, namespace or anyNamespace rules. The match attribute accepts "element", "attribute" or "element attribute" values.

### **2.1.3. Modes**

In the previous examples, just simple global rules applicable for all element and attribute sections in the entire document were considered. Modes bring much more flexibility and a fine-grained control over the validation process. Different rules can be grouped within modes and such groups are applicable in different context of the document.

The previous examples, where namespace and anyNamespace elements were contained directly within the root rules element, may be understood as NVDL scripts with just one global mode applicable in any context. When using multiple modes, the root element doesn't contain different rules directly. Instead, it contains several mode children which than contain the actual rules. In this scenario a startMode attribute has to be present at the rules element to specify the initial mode.

Every time an action is executed on a particular section, the NVDL dispatcher transits from one mode to another. There are basically two possibilities for specifying transitions between modes. Every action (e. g. the validate action) can have a useMode attribute, which references a different mode using its unique name<sup>8</sup>. Another approach is nesting modes directly into actions. There is one important difference between those two approaches. Where named modes can be referenced by multiple actions, transition to a nested mode is only possible by executing its parent action. If no use Mode or any nested mode is defined for an action, the action transits by default back to the same mode.

<span id="page-26-1"></span>[Example](#page-26-1) 2.5, "Using modes" examines a simple NVDL script which ensures, instances have SVG sections nested into XHTML, not the other way around. Only XHTML namespace sections are allowed in the initial mode. For any nested section, the validation process transits to the nested mode which allows only the SVG namespace. In fact, SVG fragments are prevented from containing any further foreign namespace fragments.

#### **Example 2.5. Using modes**

```
<rules xmlns="http://purl.oclc.org/dsdl/nvdl/ns/structure/1.0" ►
startMode="init">
  <mode name="init">
    <namespace ns="http://www.w3.org/1999/xhtml">
      <validate schema="xhtml.rng" useMode="nested"/>
    </namespace>
  </mode>
  <mode name="nested">
```
 ${}^{8}$ Names are assigned to modes using their name attribute. Named modes are always children of the rules element.

```
<namespace ns="http://www.w3.org/2000/svg"/">
      <validate schema="svg.sch"/>
   </namespace>
 </mode>
</rules>
```
<span id="page-27-0"></span>Readability of this example can be enhanced using nested modes. Nesting modes does not change the meaning of the script, it is just a different way to describe the same behavior.

#### **Example 2.6. Using nested modes**

```
<rules xmlns="http://purl.oclc.org/dsdl/nvdl/ns/structure/1.0" ►
startMode="init">
  <mode name="init">
    <namespace ns="http://www.w3.org/1999/xhtml">
      <validate schema="xhtml.rng">
        <mode>
          <namespace ns="http://www.w3.org/2000/svg"/">
            <validate schema="svg.sch"/>
          </namespace>
        </mode>
      </validate>
    \langle/namespace>
  </mode>
</rules>
```
As shown in [Example](#page-27-0) 2.6, "Using nested modes", the mode element can appear as a child of the rules element or it can be nested inside actions.

In addition, there is one more place where modes can appear; included inside other modes. In such case, the NVDL dispatcher takes care of merging those modes together into a single mode. Conflicts are resolved. Every child mode rule which defines the same condition as one of the parent mode rules is overridden.

#### **Example 2.7. Mode inclusion**

```
<rules xmlns="http://purl.oclc.org/dsdl/nvdl/ns/structure/1.0" ►
startMode="init">
  <mode name="init">
    <mode>
      <anyNamespace>
        <allow/>
      </anyNamespace>
    </mode>
```

```
<anyNamespace>
      <reject/>
    </anynamespace>
 </mode>
</rules>
```
The previous NVDL script is equivalent to the following one. Both scripts simply reject every instance.

#### **Example 2.8. Merged mode**

```
<rules xmlns="http://purl.oclc.org/dsdl/nvdl/ns/structure/1.0" ►
startMode="init">
  <mode name="init">
    <anyNamespace>
      <reject/>
    </anynamespace>
  </mode>
</rules>
```
Mode inclusion is especially useful when including external modes using XInclude. With XInclude, only well-formed XML fragments can be included. This means, different rules cannot be included directly, but instead they need to have a root element. It is straightforward to encapsulated rules intended for inclusion into a parent mode element.

Mode inclusion is a nice way to achieve mode inheritance $^9$ . The [Example](#page-27-0) 2.6, "Using nested [modes"](#page-27-0) can be further extended to allow both XHTML as well as SVG fragments to have nested RDF meta data sections. The next example shows the solution.

#### **Example 2.9. Mode inheritance**

```
<rules xmlns="http://purl.oclc.org/dsdl/nvdl/ns/structure/1.0" ►
xmlns:xi="http://www.w3.org/2001/XInclude" startMode="init">
  <mode name="init">
    <namespace ns="http://www.w3.org/1999/xhtml">
      <validate schema="xhtml.rng">
        <mode>
          <xi:include href="rdfmode.xml"/>
          <namespace ns="http://www.w3.org/2000/svg"/">
            <validate schema="svg.sch">
              <mode>
                <xi:include href="rdfmode.xml"/>
              </mode>
```
 $^{9}$ In NRL, mode inheritance is directly supported as part of the language. The extends attribute is used to reference parent modes. For more information refer to [NRL]

```
</validate>
          </namespace>
        </mode>
      </validate>
    \langle/namespace>
  </mode>
</rules>
rdfmode.xml
<mode>
  <namespace ns="http://www.w3.org/1999/02/22-rdf-syntax-ns#">
    <validate schema="rdf.rng"/>
  </namespace>
</mode>
```
## <span id="page-29-0"></span>**2.1.4. Attaching sections with attach**

The previous text mentioned actions in general, but only the validate action was introduced and explained in detail. Several other different actions and their meanings are explained in the following text. One of them is the attach action which allows re-attaching child sections<sup>10</sup> back to their parent to make them possibly validated together as one fragment.

When attaching sections, XML fragments with multiple namespaces are created. This may at first look like going against the principal of NVDL, as NVDL is all about separating different namespace fragments. But as already discussed, it is not just NVDL which can handle compound document validation. Modern validation languages, such as Relax NG or XML Schema, can cope very well with compound documents. In case there is already a nicely designed compound document schema, it does make a good sense to use it.

In case there is a well designed schema for XHTML in Relax NG, which defines abstract classes for inline and block elements as seen in Example 1.4, ["Making](#page-14-0) the schema [modular"](#page-14-0), it is easy to allow nested SVG fragments to occur just in the context of an inline or block element, without the need of listing all such elements explicitly. This would be necessary in case pure NVDL is used to describe the context in which SVG can occur. In this case, it makes sense to use the Relax NG compound document schema and use the attach action inside the SVG namespace rule as shown in [Ex](#page-30-1)ample 2.10, ["Attaching](#page-30-1) SVG sections back to XHTML".

 $10$ In this text, a child element section for section s is understood as every element section which is referenced by section s in the decomposed section tree.

```
Example 2.10. Attaching SVG sections back to XHTML
```

```
<rules xmlns="http://purl.oclc.org/dsdl/nvdl/ns/structure/1.0" ►
startMode="xhtml">
<mode name="xhtml">
  <namespace ns="http://www.w3.org/1999/xhtml">
    <validate schema="xhtml+svg.rng"
              useMode="svg"/>
  </namespace>
</mode>
<mode name="svg">
  <namespace ns="http://www.w3.org/2000/svg">
   <attach/>
  </namespace>
</mode>
</rules>
```
## <span id="page-30-0"></span>**2.1.5. Unwrapping element sections**

When combining different XML vocabularies, foreign elements or attributes are usually embedded as children into different contexts of the parent language. A more difficult scenario occurs in case elements of one language are wrapped around fragments of the language to be validated. Such problem occurs for example in case when using XML-based scripting or templating languages. For example XHTML fragments in an XSLT stylesheet are wrapped by the XSLT vocabulary.

<span id="page-30-2"></span>This is exactly the right situation for the NVDL unwrap action. With unwrap, the current section is left out completely from a potential validation candidate. This is in particular useful in combination with attach. Invoking unwrap on the current section and attach on one of its child sections means, the child section is attached directly to the parent of the current section. This approach allows templating language sections to be filtered out completely leaving just the wrapped content for validation. Templating languages are often used for XHTML-based styling of domain specific XML languages using XSTL stylesheets. This is also the case in Example 2.11, ["Validating](#page-30-2) XHTML [wrapped](#page-30-2) by XSLT".

### **Example 2.11. Validating XHTML wrapped by XSLT**

This NVDL schema simply filters every occurrence of XSLT out. The pure XHTML is than send for validation against the xhtml.rng schema.

```
<rules xmlns="http://purl.oclc.org/dsdl/nvdl/ns/structure/1.0" ►
startMode="root">
  <mode name="root">
    <namespace ns="http://www.w3.org/1999/xhtml">
      <validate schema="xhtml.rng"
```

```
useMode="xslt"/>
    </namespace>
    <namespace ns="http://www.w3.org/1999/XSL/Transform">
      \langleallow/\rangle</namespace>
  </mode>
  <mode name="xslt">
    <namespace ns="http://www.w3.org/1999/XSL/Transform">
      <unwrap/>
    </namespace>
    <namespace ns="http://www.w3.org/1999/xhtml">
      \langle \text{attach}/\rangle</namespace>
  </mode>
</rules>
```
The unwrap concept works nicely in simple situations, but in complex scenarios difficulties are likely to emerge. With templating languages it is hard to predict the execution flow. Problems can arise even in case of a simple if-else condition which is a must-have feature of any templating language. When if-else mark-up is unwrapped, both normally disjoint conditional clauses are attached into the validated fragment. This can cause problems when using schema languages to control element's number of occurrence; especially when just one occurrence is allowed.

### **Example 2.12. XHTML wrapped by XSLT**

The following XSLT stylesheet produces XHTML documents with either the "Book" title, the "Magazine" title or simply an "Item" title, depending on the root element of the input document. Just one condition is met at a time, thus the resulting XHTML document always has just one title element. A different situation occurs when unwrapping the condition mark-up as shown in the following example.

```
<xsl:stylesheet xmlns:xsl="http://www.w3.org/1999/XSL/Transform" ►
xmlns="http://www.w3.org/1999/xhtml" version="1.0">
  <xsl:template match="/">
    <html xmlns="http://www.w3.org/1999/xhtml">
      <head>
       <xsl:choose>
         <xsl:when test="book">
           <title>Book</title>
         \langle xsl:when\rangle<xsl:when test="magazine">
           <title>Magazine</title>
        \langle xsl:when\rangle<xsl:otherwise>
           <title>Item</title>
```

```
</xsl:otherwise>
        </xsl:choose>
        </head>
        <body>
             <br><sub>></sub>..
             \langle p \rangle</body>
     \langle/html\rangle</xsl:template>
</xsl:stylesheet>
```
Here is the resulting XHTML fragment after unwrapping XSLT.

```
<html xmlns="http://www.w3.org/1999/xhtml">
  <head>
    <title>Book</title>
    <title>Magazine</title>
    <title>Item</title>
  </head>
  <body>
       <br><sub>></sub>..
       \langle p \rangle</body>
\langle/html>
```
Even the XSLT stylesheet always produces a valid XHTML, after unwrap is used, an invalid validation fragment is produced. According to the XHTML specification, just one title element is allowed inside head.

As a workaround, a modified version of the XHTML schema which allows any number of elements in any context could be used. In simple scenarios, unwrapping can be also fine-tuned using the NVDL context element which is discussed later.

<span id="page-32-0"></span>When validating wrapped content, several other issues not mentioned in this section can occur. Unwrap may not be powerful enough to solve all such issues and in most cases it may be simply preferable to validate the wrapped content simply after being processed by the templating engine. Still there can be other reasonable use-cases for unwrap in the real world.

### **2.1.6. The attachPlaceholder action**

Where the attach action attaches the whole section to its parent, attachPlaceholder attaches just a special placeholder element. The placeholder element is assigned to the http://purl.oclc.org/dsdl/nvdl/ns/instance/1.0 namespace and it has two attributes. The ns attribute specifies the section's namespace URI and the localName attribute contains the local name of the section's root element.

The placeholder element can than be defined in the subschema to check the context of different foreign fragments without actually validating them within this particular subschema.

<span id="page-33-0"></span>The three recently discussed actions: attach, unwrap and attachPlaceholder are so called "no result actions" as they don't directly result in validation of anything. For obvious reasons, those actions are mutually exclusive and thus just one of them can be present in the same rule.

## **2.1.7. Canceling nested actions**

The cancelNestedAction element may occur inside rules on the same place where usually actions occur, but it is not an action itself. It basically prevents any action to be executed. When cancelNestedAction is present, neither other cancelNestedAction element, nor any actions may occur in that particular rule.

cancelNestedAction is in particular useful when having a general rule in place, but an exception for some namespace needs to be defined. The following example illustrates this situation. Any namespace is attached to the parent section, but the SVG sections are not, because they shall not be validate with the same subschema.

### **Example 2.13. Do not attach SVG fragments to XHTML**

```
<rules xmlns="http://purl.oclc.org/dsdl/nvdl/ns/structure/1.0" ►
startMode="root">
<mode name="root">
  <namespace ns="http://www.w3.org/1999/xhtml">
    <validate schema="xhtml.rng"
              useMode="attach"/>
  </namespace>
</mode>
<mode name="attach">
  <namespace ns="http://www.w3.org/2000/svg">
    <cancelNestedAction/>
  </namespace>
  <anyNamespace>
    \langle \text{attach}/\rangle</namespace>
</mode>
</rules>
```
<span id="page-34-0"></span>There is one more note to make about cancelNestedAction. If mode inclusion is used, cancelNestedAction rules are left out from any included child modes.

## **2.1.8. Context dependent processing**

Modes offer a mechanism to change the NVDL dispatcher behavior during the validation process depending on the context of the currently processed section. In previous examples, the initial mode for child sections was always determined using the action's default transition defined by useMode. This is also an example of context specific processing, where the context is specified as the namespace of the parent section. When looking back at Example 2.10, ["Attaching](#page-30-1) SVG sections back to XHTML", this NVDL schema may be interpreted as follows: Do attach SVG sections back to their parent whenever they are in the *context* of an XHTML section and reject every SVG sections in any other *context*.

Expressing current section's context as the parent section namespace is likely to be sufficient in most cases, but sometimes it may be convenient to specify context more precisely, for example as an element path within the parent section.

In NVDL, any action can have several context child elements with a path attribute and a mode transition. The transition is defined analogically to default transitions at actions. An useMode attribute or a nested mode element can be used.

The path attribute defines the context path within an element section $^{11}$ . The syntax is inspired by XPath, but it is much simpler. As context is specified within one singlenamespace element section, there is no need to use any namespace prefixes. Moreover, there are no axis, functions and other advanced XPath constructs. The path attribute value is basically a list of one or more choices separated by the "|" delimiter. Each choice is than a list of local element names splitted with a path separator"/". If preceded by a path separator the choice is considered to be an absolute path (a path from the root element of the parent section) otherwise the path is relative.

Every time an action is executed for an element section, the NVDL dispatcher first goes through the list of its context children. If any of the path expressions matches the current section's context path, the transition at this particular context is invoked. Otherwise the action's default transition is used. Section's context path consists of all element local names in the branch which begins at the parent section root element and ends at the former parent element of the section.

With context, vocabularies can be handled differently when embedded in different places (nodes) within the parent vocabulary section. Precise context handling is convenient for example when validating XHTML documents with embedded RDF. As meta-data are not intended to be rendered, they shall not occur in the document's body.

 $\overline{^{11}A}$  path for element section s is constructed as a sequence of element local names. Such sequence begins with the s's parent element section's root element and it ends with the local name of the former (before decomposition) parent element of the section s.

The right place to put meta-data is apparently in the head section. The following example shows such constraints expressed using NVDL.

#### **Example 2.14. Allow RDF in the head context only**

RDF fragments are allowed just inside the head element. In this case, RDF is allowed inside any head element across the document. This is sufficient, as occurrence of head in a wrong place would not pass validation against the xhtml.rng schema. A similar result can be achieved using absolute path /html/head to define the context. In this situation RDF fragments can just occur in that particular head node.

```
<rules xmlns="http://purl.oclc.org/dsdl/nvdl/ns/structure/1.0" ►
startMode="root">
 <mode name="root">
    <namespace ns="http://www.w3.org/1999/xhtml">
      <validate schema="xhtml.rng">
        <context path="head"
                 useMode="rdf"/>
      </validate>
    </namespace>
 </mode>
 <mode name="rdf">
    <namespace ns="http://www.w3.org/1999/02/22-rdf-syntax-ns#">
      <validate schema="rdf.rng" useMode="attach"/>
    </namespace>
 </mode>
  <mode name="attach">
    <anyNamespace>
     <attach/>
    </anyNamespace>
 </mode>
\langle/rules>
```
## <span id="page-35-0"></span>**2.1.9. Working with attributes**

In the previous text, no difference was made between attribute and element sections. By default, NVDL attaches attribute sections back to their element sections, but using match attribute at rules, attribute sections may be handled specifically. Each attribute section consists of attributes belonging to the same namespace and having the same parent element. When using match="attribute", validate action may be invoked directly on an detached attribute section. This basically means, a standalone attribute set is send to be validated against the specified subschema.

A standalone set of attributes is not considered to be a well-formed XML. That's the reason why NVDL creates a meaningless element which is called the virtualElement based in the http://purl.oclc.org/dsdl/nvdl/ns/instance/1.0 namespace. Validated
attributes from the attribute section are than attached to the virtualElement before being sent for validation.

Modern validation languages e. g. Relax NG or XML Schema have a very expressive constructs to constraint attribute values using data types. Specific handling of attribute sections allows to define such constrains in a separated subschema. A nice example are attributes from theXML default namespace http://www.w3.org/XML/1998/namespace (described in [NS]). It is undoubtedly convenient to have a specific subschema for those attributes, as they are expected to occur in most compound languages. With NVDL, such subschema can simply be reused every time those attribute values are required to be validated. There is no need to have them defined again and again in every specific subschema.

NVDL expects attribute-only subschemas to have no supplemental elements defined. To make validation using such subschema possible, NVDL first performs a schema language specific transformation which allows attributes to be attached to the virtualElement. NVDL specification contains as an example the Relax NG specific transformation. The schema is wrapped by  $\leq$  lement> $\leq$ anyName $/$ ...content of the original schema...</element>. Using anyName allows any element to contain the defined attributes. For different schema languages, NVDL implementations should introduce different transformation rules.

### **Example 2.15. Validation of default XML attributes**

The NVDL schema in this example validates the values of the default XML attributes. The attributes aren't attached back to their elements, thus they don't need to be defined in the some-language-schema.rng schema.

```
<rules xmlns="http://purl.oclc.org/dsdl/nvdl/ns/structure/1.0">
 <namespace ns="... some language namespace ...">
   <validate schema="some-language-schema.rng"/>
 </namespace>
 <namespace ns="http://www.w3.org/XML/1998/namespace" match="attributes">
    <validate schema="xmlattr.rng"/>
 </namespace>
</rules>
```
Below is a fragment of the xmlattr.rng subschema. For example the xml:space attribute value is constrained to contain either preserve or default, the xml:lang attribute shall contain only valid language codes and the xml:base attribute a valid URI.

```
<group datatypeLibrary="http://www.w3.org/2001/XMLSchema-datatypes"
    xmlns="http://relaxng.org/ns/structure/1.0">
 <optional>
    ...
   <attribute name="xml:space">
```

```
<choice>
        <value>preserve</value>
        <value>default</value>
      </choice>
    </attribute>
    <optional>
      <attribute name="xml:lang">
        <choice>
          <data type="language"/>
          <value/>
        </choice>
      </attribute>
    </optional>
    <optional>
      <attribute name="xml:base">
        <data type="anyURI"/>
      </attribute>
    </optional>
    ...
  </optional>
</group>
```
Before validation, the NVDL dispatcher transforms xmlattr.rng subschema into the following form.

```
<element datatypeLibrary="http://www.w3.org/2001/XMLSchema-datatypes"
     xmlns="http://relaxng.org/ns/structure/1.0">
 \langleanyName\rangle<group>
    <optional>
      ...
      <attribute name="xml:space">
        <choice>
          <value>preserve</value>
          <value>default</value>
        </choice>
      </attribute>
    <optional>
      <attribute name="xml:lang">
        <choice>
          <data type="language"/>
          <value/>
        </choice>
      </attribute>
    </optional>
    <optional>
```

```
<attribute name="xml:base">
        <data type="anyURI"/>
      </attribute>
    </optional>
      ...
    </optional>
 </group>
</element>
```
### <span id="page-38-0"></span>**2.1.10. When lacking namespaces**

In some cases, it is not possible to rely solely on namespaces to decompose documents into sections. Some languages don't use namespaces at all (for example DocBook 4.2). In this case, some other mechanism to extract sections is needed. NVDL offers the trigger construct to achieve that.

Trigger elements can occur as children of the rules element. There are two obligatory attributes on trigger. The ns attribute specifies the namespace and the nameList attribute is a space separated list of element local names. A trigger is fired for any element whose namespace exactly matches the one specified and whose local name is contained in the nameList. Also the element shall not be a root of the current element section and its parent shall not be located by the same trigger. An example validation dispatching processes using triggers is shown in [Appendix](#page-92-0) D, *Validation using triggers*.

### **2.1.11. Annotating NVDL**

There are several different possibilities to annotate an NVDL schema. For example, every action (attach, attachPlaceholder, unwrap, allow, reject or validate) can have a message element or attribute associated with it. Comments and hints related to the particular action may be placed here, but it is important to keep in mind such messages may be displayed by the NVDL dispatcher during the validation dispatching process whenever a particular action gets executed.

Further, any annotation language in a different namespace than the NVDL namespace can be used to put additional annotations within nearly any context of the NVDL script. For example the annotation language based in http://relaxng.org /ns/compatibility/annotations/1.0 designed to be used in Relax NG can make NVDL schemas easily understandable and more human-readable. Beside annotations, NVDL scripts may also be commented using traditional XML comments.

#### **Example 2.16. An annotated and commented NVDL script**

```
<rules xmlns="http://purl.oclc.org/dsdl/nvdl/ns/structure/1.0" ►
xmlns:a="http://relaxng.org/ns/compatibility/annotations/1.0" ►
startMode="root">
```

```
<!-- NVDL schema for XHTML with embedded RDF meta-data allowed within ►
the XHTML header -->
  <mode name="root">
    <namespace ns="http://www.w3.org/1999/xhtml">
      <a:documentation>XHTML is the parent language, no other language ►
is allowed in this context.</a:documentation>
     <validate schema="xhtml.rng" message="Sending an XHTML fragment for ►
validation.">
        <context path="head" useMode="rdf">
          <a:documentation>RDF may occur only in the head ►
context.</a:documentation>
        </context>
      </validate>
    </namespace>
  </mode>
  <mode name="rdf">
    <namespace ns="http://www.w3.org/1999/02/22-rdf-syntax-ns#">
     <a:documentation>Only RDF is allowed within XHTML.</a:documentation>
     <validate schema="rdf.rng" useMode="attach" message="Sending an RDF ►
fragment for validation."/>
    </namespace>
  </mode>
  <mode name="attach">
    <anyNamespace>
      <a:documentation>Any foreign vocabulary is allowed within ►
RDF.</a:documentation>
     <attach message="Attaching foreign vocabularies within RDF back to ►
validate them together."/>
    </anyNamespace>
  </mode>
</rules>
```
## **2.2. Specification**

This section is basically an introduction to the NVDL specification in a nutshell. Detailed information are contained within [NVDL]. The NVDL specification does not describe the language semantics directly, it is rather a formal description of the NVDL validation and dispatching process and the NVDL language syntax. The specification is very lowlevel, it defines a formal framework of the process to ensure consistent behavior of different NVDL implementations. It does not mention any NVDL use-cases nor its high-level features.

The validation dispatching process is divided into several tasks. First, a data model representation is built from XML infosets for the NVDL schema and the validated instance. The schema is then transformed into simple syntax for easier processing. In the next phase, the instance is decomposed into element and attribute sections. The NVDL process can be defined nondeterministically, thus all deterministic execution paths—called interpretations—are constructed. Different interpretations are executed to obtain a set of validation candidates. Finally redundant candidates are filtered and the remaining validation fragments are send to the appropriate validators. Individual phases of the validation dispatching process are further examined in the following text.

Figure 2.2, "NVDL [validation](#page-40-0) process" depicts an example validation dispatching process. A compound document with three vocabularies is used as input. In the first phase, the document is decomposed into sections depending on the namespace of the different fragments. According to the NVDL script, different actions (validate and attach) are executed on the particular sections. This leads to construction of validation candidates. Finally, for every validate action a non-redundant candidate is send for validation.

<span id="page-40-0"></span>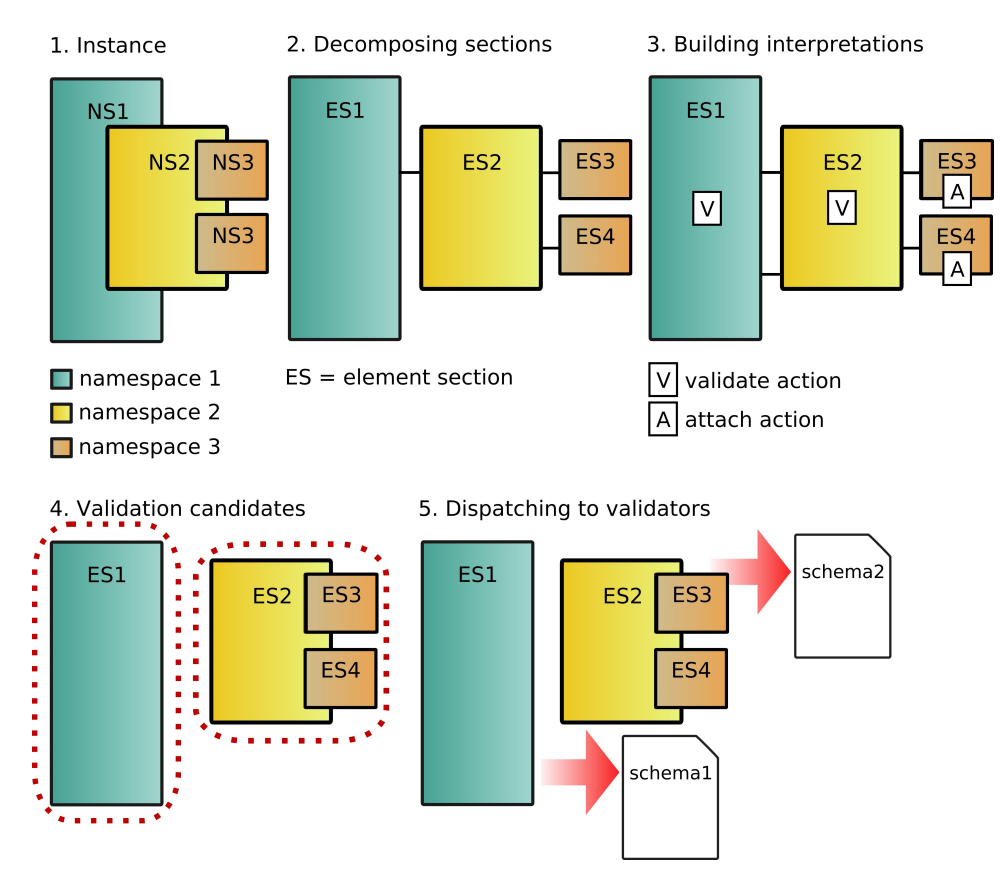

**Figure 2.2. NVDL validation process**

### **2.2.1. Data model**

The first section of the specification introduces the NVDL data model. It is basically an extension of the Relax NG data model described in DSDL specification Part 2 [RNG] which defines elements and attributes as an abstract representation of the XML elements and attributes. NVDL extends elements to have element slot nodes and attribute slot nodes. Those are basically slots for decomposed element and attribute sections at their

former parent. Element section is in fact an element belonging to the same namespace as all his descendants. An attribute section is defined as a non-empty set of attributes belonging to the same namespace.

### **2.2.2. Syntax**

There are two different NVDL syntaxes; the full syntax and the simple syntax. Both of them are formally described in the specification using Relax NG schemas. Where the full syntax is designed for maximum user experience and human readability, simple syntax is an completely internal format and should never be used by end users. The syntax is not called simple, because it is simple to understand for users. Its purpose is to simplify processing for the NVDL dispatcher.

The specification formally defines a process called simplification which transforms an NVDL schema in full syntax into simple syntax. The process is described in detail by fourteen transformation rules. The rules are ordered, but they can be executed in any order which would guarantee the same result.

Simple syntax is basically a subset of the full syntax. Here is a list of some of the most important transformation rules. For an exhaustive enumeration refer to [NVDL].

- Rules which are children of the rules element are wrapped into a mode. This mode is made the initial mode using the startMode attribute.
- Modes nested within actions are transformed to be direct children of the rules element and referenced using the useMode attribute.
- If not already present, default values are explicitly attached to rules. By default, rules match elements and the default wild-card value is "\*". Any rule matching both elements and attributes is splitted into two different rules, each of which match just elements or just attributes.
- Included modes are merged with their parents. Every rule with the same condition as one of the rules within the parent is overridden by the parent rule. This is applied repeatedly until there are no included modes.
- If not already present, a default anyNamespace rule is added into every mode. As default, elements are rejected and attributes are attached.
- Every occurrence of the allow and reject elements is replaced by a schema element containing allow and reject elements in the http://purl.oclc.org/dsdl/nvdl /ns/predefinedSchema/1.0 namespace. Those two elements form a simple schema language used internally by NVDL. Validation again such schemas leads just to two different results. The instance is a priori allowed, if the allow element is present, or rejected otherwise.

• For every action missing an useMode attribute, a useMode referencing the current mode is added.

The simplification process is not limited just to transformation, it also defines some constrains which shall be satisfied by a correct schema and their validation procedure. During simplification, rule collisions within modes are detected. The aim is to ensure just one rule is triggered by an namespace name, thus at most one unwrap, attach or attachPlaceholder action is invoked for the same section.

### **Example 2.17. Simplification (RDF in XHTML)**

<span id="page-42-0"></span>The following example shows a schema in full syntax which is used for validation of XHTML documents with embedded RDF meta-data. The same schema could have been applied in the NVDL process demonstrated in Figure 2.2, "NVDL [validation](#page-40-0) [process",](#page-40-0) where namespace1 corresponds to XHTML, namespace2 to RDF and the third namespace is any arbitrary foreign namespace different from namespace1 and namespace2. RDF has to be placed in the head context of the document. As RDF may contain fragments from arbitrary namespaces, such fragments are attached back to the RDF section.

```
<rules
     xmlns="http://purl.oclc.org/dsdl/nvdl/ns/structure/1.0">
  <namespace ns="http://www.w3.org/1999/xhtml">
    <validate schema="xhtml.rng" message="Validate against XHTML ►
subschema.">
     <context path="/html/head" message="Allow RDF just in the context ►
of the head element.">
        <mode>
          <namespace ns="http://www.w3.org/1999/02/22-rdf-syntax-ns#">
            <validate schema="rdf.rng" message="Validate against RDF ►
subschema.">
              <mode>
                <anyNamespace>
                  <attach message="Attach foreign elements."/>
                </anyNamespace>
              </mode>
            </validate>
          </namespace>
        </mode>
      </context>
    </validate>
  </namespace>
</rules>
```
The previous schema in full syntax is transformed by the NVDL dispatcher during the simplification process into the following schema in simple syntax. The schemas are

semantically equivalent<sup>12</sup>. The simplified form appears to be much longer and less readable. One of the reasons is, it contains additional default anyNamespace rules for every mode.

```
<rules xmlns="http://purl.oclc.org/dsdl/nvdl/ns/structure/1.0" ►
startMode="root">
  <mode name="root">
    <namespace wildCard="*" match="elements" ►
ns="http://www.w3.org/1999/xhtml">
      <validate useMode="root" schema="xhtml.rng">
        <message>Validate against XHTML subschema.</message>
        <context useMode="head-context" path="/html/head">
          <message>Allow RDF just in the context of the head ►
element.</message>
        </context>
      </validate>
    </namespace>
    <anyNamespace match="elements">
      <validate useMode="root">
        <schema>
          <predef:reject ►
xmlns:predef="http://purl.oclc.org/dsdl/nvdl/ns/predefinedSchema/1.0" />
        </schema>
      </validate>
    </anyNamespace>
    <anyNamespace match="attributes">
      <attach useMode="root" />
    </anyNamespace>
  </mode>
  <mode name="head-context">
    <namespace wildCard="*" match="elements" ►
ns="http://www.w3.org/1999/02/22-rdf-syntax-ns#">
      <validate useMode="foreign" schema="rdf.rng">
        <message>Validate against RDF subschema.</message>
      </validate>
    \langle namespace>
    <anyNamespace match="elements">
      <validate useMode="head-context">
        <schema>
          <predef:reject ►
xmlns:predef="http://purl.oclc.org/dsdl/nvdl/ns/predefinedSchema/1.0" />
        </schema>
      </validate>
```
 $12$ The useMode attribute values would normally be generated automatically, thus the values would contain some sort of an auto-incremental sequence.

```
</anyNamespace>
    <anyNamespace match="attributes">
      <attach useMode="head-context" />
    </anyNamespace>
 </mode>
  <mode name="foreign">
    <anyNamespace match="elements">
      <attach useMode="foreign">
        <message>Attach foreign elements.</message>
      </attach>
    </anyNamespace>
    <anyNamespace match="attributes">
      <attach useMode="foreign" />
    </anyNamespace>
 </mode>
\langle/rules>
```
### **2.2.3. Decomposing instances into sections**

In the next phase, the specification describes the process of decomposing XML instances into attribute and element sections. For every element, attributes within the same namespace are removed and grouped into the same attribute section. For every attribute section an attribute slot node is created and attached to the parent element.

<span id="page-44-0"></span>Element sections are created from elements whose parent is in a different namespace. Such element is than detached and an element slot node is create for the new section at the former parent.

#### **Example 2.18. Decomposing XML instance into sections (RDF in XHTML)**

The following example shows an HTML document with embedded RDF and Dublin Code semantics. This document has the same structure as the instance shown in [Fig](#page-40-0)ure 2.2, "NVDL [validation](#page-40-0) process".

```
<html xmlns="http://www.w3.org/1999/xhtml">
<head>
  <title>Some Page</title>
    <rdf:RDF xmlns:dc="http://purl.org/dc/elements/1.1/" ►
xmlns:rdf="http://www.w3.org/1999/02/22-rdf-syntax-ns#">
      <rdf:Description dc:title="1984 Nineteen Eighty-Four">
        <dc:creator>George Orwell</dc:creator>
        <dc:identifier>ISBN 014118776X</dc:identifier>
      </rdf:Description>
    \langle/rdf:RDF>
</head>
<body>
```

```
<p>It was a bright cold day in April, and the clocks were striking ►
thirteen...</p>
</body>
</html>
```
The following sections are created during section decomposition. A similar result can be observed in Figure 2.2, "NVDL [validation](#page-40-0) process".

```
Element section 1
<html xmlns="http://www.w3.org/1999/xhtml">
  <head>
    <title>Some Page</title>
    (Element slot node for element section 2)
  </head>
  <body>
    <p>It was a bright cold day in April, and the clocks were striking ►
thirteen...</p>
  </body>
</html>
Element section 2
<rdf:RDF xmlns:rdf="http://www.w3.org/1999/02/22-rdf-syntax-ns#">
  <rdf:Description (attribute slot node for attribute section 1)>
    (Element slot node for element section 3)
    (Element slot node for element section 4)
  </rdf:Description>
\langle/\mathsf{rdf}\cdot\mathsf{RDF}\rangleElement section 3
<dc:creator xmlns:dc="http://purl.org/dc/elements/1.1/">George ►
Orwell</dc:creator>
Element section 4
<dc:identifier xmlns:dc="http://purl.org/dc/elements/1.1/">ISBN ►
014118776X</dc:identifier>
Attribute section 1
dc:title="1984 Nineteen Eighty-Four"
```
Section decomposition doesn't need to be cause just by namespaces. With triggers a section is created for any matching element local name defined. More information about triggers can be found in Section 2.1.10, "When lacking [namespaces".](#page-38-0)

The specification also describes other manipulations with sections; e. g. re-attaching sections back to their former parent. This basically means the element slot node for the

section is replaced by its root element. Attribute sections can be reattached back to their elements in a similar way.

### **2.2.4. Constructing interpretations**

An interpretation binds each section to exactly one action. Such action is retrieved from the sections matching rule in the current mode. Sections current mode is actually the mode there the parent element section's<sup>13</sup> action transits. For root element section, the current mode is the initial mode of the NVDL script. An interpretation is basically an execution plan, which tells the NVDL dispatcher what actions shall be later executed on the particular element sections.

<span id="page-46-0"></span>For an deterministic NVDL schema, there is just one interpretation. But rules can have several actions, each of which can transit to different modes. Such NVDL script is nondeterministic, thus there are more different interpretations which have to be constructed. Interpretation construction for a non-deterministic NVDL schema is illustrated in Appendix B, *Interpretations for a [non-deterministic](#page-87-0) NVDL Schema*.

### **Example 2.19. Interpretation construction (RDF in XHTML)**

This example uses the instance shown in Example 2.18, ["Decomposing](#page-44-0) XML instance into sections (RDF in [XHTML\)"](#page-44-0) and applies the NVDL script shown in [Example](#page-42-0) 2.17, ["Simplification](#page-42-0) (RDF in XHTML)" on it. There is just one interpretation shown in the table below. This interpretation is also depicted graphically in the Figure 2.2, ["NVDL](#page-40-0) [validation](#page-40-0) process" diagram.

| <b>Section</b>      | Namespace    | Mode         | Action               |
|---------------------|--------------|--------------|----------------------|
| Element section 1   | <b>XHTML</b> | root         | VALIDATE (xhtml.rng) |
| Element section 2   | <b>RDF</b>   | head-context | VALIDATE (rdf.rng)   |
| Element section 3   | DC.          | foreign      | <b>ATTACH</b>        |
| Element section 4   | DC.          | foreign      | <b>ATTACH</b>        |
| Attribute section 1 | DC           | head-context | <b>ATTACH</b>        |

**Table 2.1. Interpretation**

### **2.2.5. Combining section and validation**

For every interpretation, the NVDL dispatcher executes all the actions assigned to different sections. Actions as attach or unwrap combine different sections into larger fragments. Those fragments are called validation candidates. The world candidate is used because they are filtered before an validate action sends them to the appropriate validator.

 $13$ Parent section for section s is a section which contains an element slot node for s.

Some of the validation candidates are subsets of other candidates, thus they should be filtered out. It doesn't make sense to send both such fragments for validation. Every error in the subset is apparently also detected by validating the larger fragment. Sending both fragments for validation would lead to unnecessary performance overhead and duplicate error results.

A validator is finally invoked for each remaining fragment. The appropriate validator for each schema language is determined by subschema root element namespace or from its MIME type. It can also be specified using the schemaType attribute.

### **Example 2.20. Validation candidates (RDF in XHTML)**

Executing all actions in Example 2.19, ["Interpretation](#page-46-0) construction (RDF in XHTML)" creates the following validation candidates. None of those candidates is filtered out, thus all candidates are send for validation. A graphical representation of the following validation fragments is shown in Figure 2.2, "NVDL [validation](#page-40-0) process".

The first candidate is send for validation against the xhtml.rng subschema.

```
<html xmlns="http://www.w3.org/1999/xhtml">
  <head>
    <title>Some Page</title>
  </head>
  <body>
    <p>It was a bright cold day in April, and the clocks were striking ►
thirteen...</p>
  </body>
</html>
```
The second candidate is send for validation against the rdf.rng subschema.

```
<rdf:RDF xmlns:rdf="http://www.w3.org/1999/02/22-rdf-syntax-ns#" ►
xmlns:dc="http://purl.org/dc/elements/1.1/">
  <rdf:Description dc:title="1984 Nineteen Eighty-Four">
    <dc:creator>George Orwell</dc:creator>
    <dc:format>Book</dc:format>
    <dc:identifier>ISBN 014118776X</dc:identifier>
  </rdf:Description>
</rdf:RDF>
```
# **Chapter 3**

# **JNVDL**

JNVDL is an implementation of the NVDL specification (described in [Chapter](#page-20-0) 2, *NVDL*) which was developed from scratch as part of this thesis. JNVDL is implemented using pure Java and it relies only on one external dependency; the JDOM library—a popular library for mapping XML instances into Java objects. Those objects can than be manipulated easily and finally outputted back into XML.

Beside JDOM, JNVDL uses just default Java 5 or later APIs and libraries. For example XML processing is done through the standard Java API JAXP 1.3. It enables applications to parse and transform XML documents independent of a particular XML processing implementation.

Part of JAXP 1.3 (newly added in Java version 5) is an integrated validation API. The API makes validation transparent to different validator implementations and it allows to invoke validators for different schema languages easily, just by specifying the language name or namespace URI. As discussed later, JNVDL makes a great use of this API and its principles.

### **3.1. Project and architecture**

The JNVDL project consists of the core NVDL dispatcher and two other optional libraries. The NVDL dispatcher core library uses the new validation API for dispatching validation requests to different validators. One of the optional libraries is an updated version of the Kosuke's JARV to JAXP adapter<sup>1</sup>.

JARV is an old validation API used in Java before the new JAXP API has been introduced. The adapter allows the NVDL core library to dispatch validation request to the JARV compliant Sun Multi-schema Validator (MSV), even it doesn't implement the new API. Using the adapter, it is easy to enable JNVDL to validate subschemas supported by MSV; subschemas written in several widely used schema languages e. g. Relax NG or XML Schema. The only think needed is to place the adapter's jar library and MSV library into the classpath.

<sup>1</sup> http://www.kohsuke.org/jarv/tiger

The second optional library is used for backward compatibility reasons. When present, NVDL validation requests can be invoked using the old JARV API.

### **3.1.1. Domain model**

The JNVDL core NVDL dispatcher consists of four main packages: dispatching, domain, process and service.

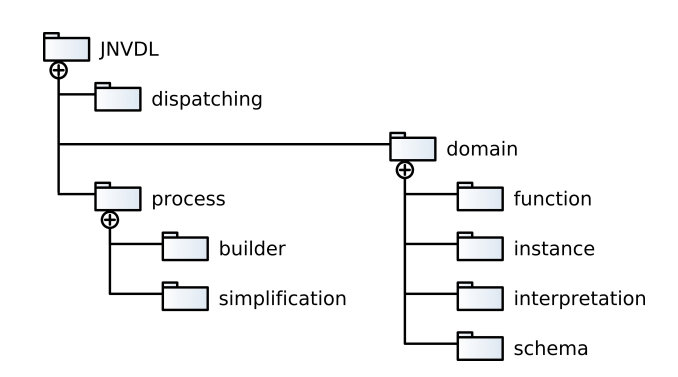

**Figure 3.1. JNVDL main package structure**

In the domain package, there are classes which represent the NVDL data model; e. g. ElementSection, AttributeSection, ElementSlotNode and other domain model implementations. There are several other subpackages in the domain package. In the function subpackage, there are implementations of different NVDL matching functions e. g. for matching path expressions with element section context paths or to match namespace URIs against the namespace wild-cards.

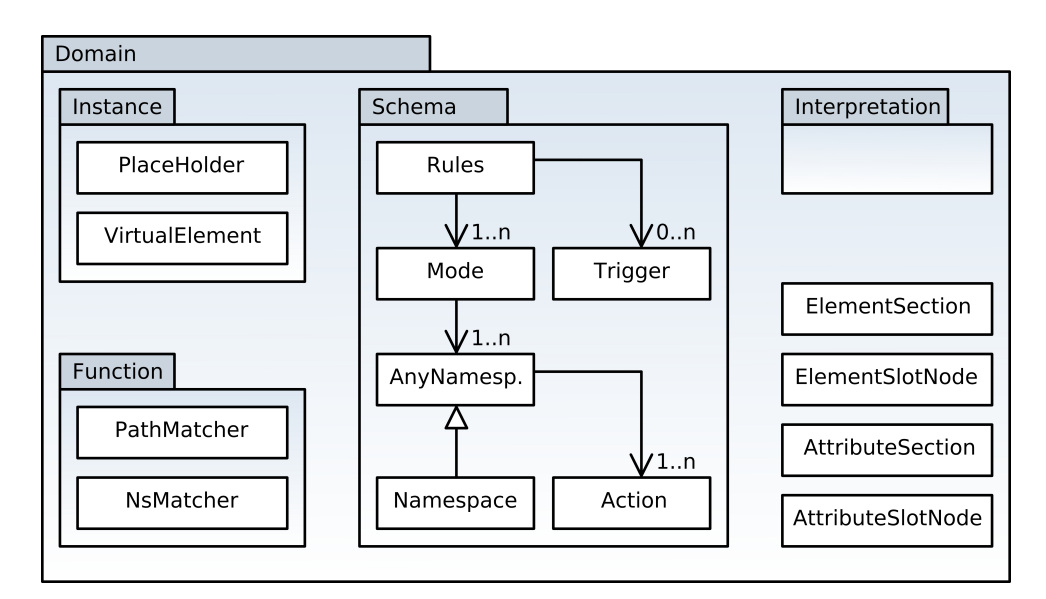

**Figure 3.2. The domain package**

Further, there is an instance subpackage which contains implementations of special NVDL instance elements e.g. the placeHolder or the virtualElement. In the interpretation subpackage, there is everything which is needed to build and access all interpretations for a particular NVDL schema and document instance pair. Classes from the schema subpackage are responsible for building an object representation of a particular NVDL schema. Every NVDL language element has its implementation in this package.

Finally, the validation package is used to embrace functionality related to validation candidates and their filtering.

### **3.1.2. The validation dispatching process**

An important package is the process package, which is basically the implementation of the NVDL validation dispatching process. It involves construction and manipulation of NVDL domain model classes according to the specification.

There are two important classes in the root of the package. One of them is the RulesCompiler which takes the NVDL schema in XML as input and provides an Rules object as an entry point to the object representation of the NVDL script. Before the script is processed, it is first transformed into the simple syntax. The Simplifier class does this job using a transformer chain. Such chain allows to pass an input XML document along an arbitrary number of XSLT transformations, where the output of one transformation acts as an input for the next transformation in the chain.

The whole simplification process is implemented in five XSLT stylesheets which shall be applied in correct order to guarantee a correct result. Having the simplification process declared in XSLT makes the implementation better understandable to a larger group of people. XSLT also makes the implementation platform independent, as the same stylesheets may be used in other NVDL implementations independent of the platform or programming language it is based on.

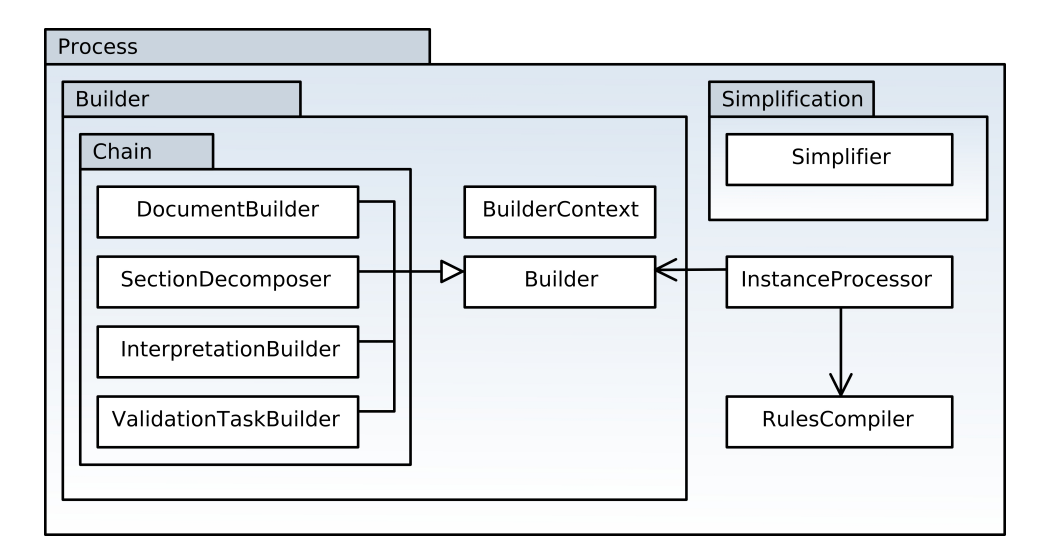

**Figure 3.3. The process package**

Anotherimportant class in the process package is the InstanceProcessor responsible for processing instances according to the NVDL schema. InstanceProcessor contains a chain of Builders. A Builder basically takes the result of the previous Builder in the chain, applies some manipulations to it and finally it passes the result to the next Builder. There are several Builders implemented in JNVDL and each of them corresponds to a different phase of the NVDL validation dispatching process.

Under the builder subpackage there is a DocumentBuilder which turns an XML instance into an JDOM object representation, SectionDecomposer which creates element and attribute sections and binds them together using element and attribute slot nodes, InterpretationBuilder constructs all possible interpretations and finally the ValidationTaskBuilder combines different sections for every interpretation by executing the appropriate actions. A set of validation candidates is produced and redundant candidates are filtered out.

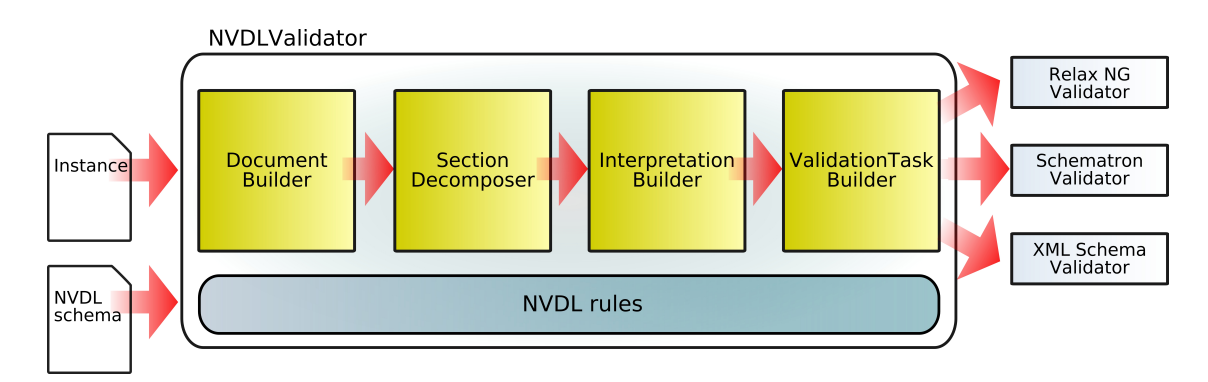

**Figure 3.4. The NVDL process Builder chain**

The complete chain takes an XML instance as input and after applying all different Builders, the chain returns a collection of ValidationTask objects. Those are basically XML fragments which shall be validated against the same schema. This collection is finally used by an NVDLValidator class which dispatches such fragments to the right validators using the available validation API.

NVDL validation can be directly invoked through the NVDLValidator class, which is based in the dispatching package. It contains implementations of the JAXP validation API related classes as discussed in the next section.

Additional information about the JNVDL project architecture, package structure and implementation are available in the JNVDL source code provided as part of this thesis or accessible through the project Web pages at SourceForge [http://sourceforge.net/](http://sourceforge.net/jnvdl) [jnvdl](http://sourceforge.net/jnvdl)<sup>2</sup>.

<sup>&</sup>lt;sup>2</sup> http://sourceforge.net/jnvdl

## **3.2. Java validation API**

The Java validation API has been introduced in Java 5 as part of the JAXP interface. The validation API allows to invoke validation tasks independently of the underlying validator implementation. Switching to a different validator implementation is just matter of configuration. For example, when at some point Relax NG validation using MSV is preferred to validation using Jing, not a single line of code needs to be changed to do the transition. The only thing needed is to replace Jing in the classpath with a the MSV library.

In the validation API, there are tree main classes which serve as an entry point to invoke validation tasks. Those are the SchemaFactory, Schema and Validator classes. SchemaFactory is constructed for a specified schema language name, which is usually the namespace of the language. The factory is basically a schema compiler. It takes a particular schema definition as input to construct a Schema instance. A Schema instance is used to retrieve Validator instances. Where Schema is reused for all validation tasks against the same schema, the Validator instance is used for a particular validation task only.

### **Example 3.1. Using the Java validation API**

```
Schema schema =
SchemaFactory.newInstance(schemaLanguageName)
.newSchema(new File(schemaFile));
schema.newValidator().validate(instance);
```
The question here is, how does the validation API knows, which validator implementation to invoke for a particular schema? The API uses a simple mapping between schema language names and validator implementations. When newInstace method is invoked at SchemaFactory, the validation API tries to find the appropriate validator for the specified schema language name.

### **To find the right SchemaFactory implementation for a given schema language, the following tasks are performed in order:**

- 1. JAXP first looks into system properties to find a property of the name  $j$  avax.  $xml$ . validation.SchemaFactory:schemaLanguage. If there is such property, its value is used as the full name of the validator class, which is than instantiated using Java reflection.
- 2. If there is nothing in the system properties, the next place where to look is the \$java.home/lib/jaxp.properties file.
- 3. If the property is in neither of those places, the last change is to find a service provider configuration file called javax.xml.validation.SchemaFactory in the

resource directory (META-INF/services) and to look for the following mapping: 'schema language name' = 'validator class'.

4. Finally, if no entry is found, the API throws an exception saying that no validator implementation was found for that particular schema language.

Such hierarchical approach for specifying mappings may be useful in some scenarios. For instance, if there is MSV registered in META-INF/services to validate Relax NG schemas, but Jing should be used instead for a particular validation. A simple solution is to specify a system property pointing to the Jing validator class. As system properties are looked up first, the MSV entry is simply overridden.

There are two implementations of the Java validation API in JNVDL. The first one is intended to process NVDL schemas. It consists of the NVDLValidator, which is registered to handle the NVDL schema namespace http://purl.oclc.org/dsdl/nvdl/ ns/structure/1.0, the NVDLSchema (a Java validation API Schema implementation) uses the RulesCompiler to provide an object representation of NVDL script and the NVDLValidator uses the InstanceProcessor to create validation fragments.

Resulting fragments are finally dispatched to the appropriate validators again using the Java validation API. The schema language name is extracted from the schema definition or from the schemaType attribute, if specified in the NVDL script. Thanks to the validation API, it is easy to incorporate a new schema language into the validation dispatching process. No special changes to JNVDL are required. The only think needed is to provide an implementation of a validator for that language and put the right library on the classpath.

The second implementation is the PredefinedSchemaValidator which has a very simple functionality. It validates schemas in the http://purl.oclc.org/dsdl/nvdl/ns/ predefinedSchema/1.0 namespace. The language has just two elements: reject and allow. Every time a fragment is validated against a schema which contains the reject element, the fragment is considered to be invalid. In case of allow, the fragment is valid.

### **3.3. Specification weaknesses**

A specification as a theoretical concept does not always solve all the issues which arise when using some technology in reality. To overcome those issues, implementations may provide some proprietary functionality which goes beyond the specification without colliding with it. This is also the case for JNVDL as discussed further.

### **3.3.1. Round tripping**

XML round tripping is a controversial issue. When parsing an XML document, in most cases, the parser is used to report just significant information; e. g. elements, attributes or processing instructions. On the other hand, there are many other information which

are semantically insignificant, but they can have a special meaning for the XML document author.

Round tripping is a big issue for XML editor developers. From the semantic point of view, an XML document with additional whitespaces inside tags is fully equivalent to the same document which doesn't have any. But from the document author perspective, those documents are not equivalent at all, because formatting documents with whitespaces may improve readability. For example breaking a long line of attributes into several lines using line breaks and tabs reduces horizontal scrolling when reading the document.

As parsers usually don't provide information about some whitespaces (e. g. whitespaces between attributes), there is no easy way to keep an XML document unchanged after being parsed and outputted back again. For example the order of attributes at an element doesn't semantically matter, but can matter for the author, an empty element can by expressed equivalently using just one tag or using a start and end tag sequence, duplicate namespace prefix declarations can be optimized etc...

XML editors have to cope with round tripping in some way. Otherwise the users would experience strange behavior as their document formatting can change every time they do save their work.

Why are actually parsers lacking round tripping support? The answer is probably performance. As round tripping would significantly slow down the parsing speed and there is just a small community of developers which really need such feature, it was apparently not the highest priority to allow round tripping even as an optional feature.

Round tripping is not just a problem for XML editors, it is also a big issue for any NVDL implementation. Validators usually tend to report error location using line and column numbers, but when parsing the instance and turning it into validation fragments, original line and column number information is inevitably lost. This makes NVDL very hard to use in the real world. It is confusing for the users to get error line numbers which aren't related to the original document line numbers at all. To interpret the information correctly, users would need to know which validation fragments were created by JNVDL and how do they look like.

This is the reason why JNVDL provides two proprietary extensions to NVDL. The first one simply preserves line numbers for elements. This feature can be turned on by setting the validator feature http://jnvdl.sf.net/jnvdl/keep-line-numbers to true. In this case, JNVDL remembers the original line number for every element and validation fragments are constructed in a way to keep elements on their original line position. For example, if some of the element sections gets unwrapped, the section won't be present in the validation fragment, but its attached child element section is going to be positioned correctly only when providing an appropriate number of empty lines previously occupied by the parent section.

Although preserving line numbers doesn't have a significant impact on performance, it is not an exhaustive solution to the problem. One of the issues is, the column numbers correctness is not guaranteed at all. In some situations even the line number information may be wrong. This can happen in case there are line breaks between individual attributes. As whitespace inside tags is semantically insignificant, parsers do not inform about it, thus the whole tag is finally outputted on one line. In case one of the attributes is invalid, the error is always reported on the line where the tag starts and not where the attribute occurs in the original document.

To solve some of the mentioned issues, JNVDL provides another proprietary extension which can be turned on by setting the validator feature http://jnvdl.sf.net /jnvdl/round-trip to true. This feature is experimental and doesn't provide an exhaustive round tripping yet. When turned on, not just line numbers of particular elements are recorded, but also whitespaces between attributes are remembered. This approach guarantees the line number information correctness. The column number information is expected to be correct in most cases.

As there is no direct support for retrieving whitespace information inside tags in the JAXP API, enabling the JNVDL round tripping feature can significantly decrease parsing performance.

The problem of irrelevance of some whitespaces within XML documents makes the use of line numbers to locate elements and attributes problematic or even error-prone. Validation API designers should consider using a different mechanism to locate errors. For example XPath is a good candidate as it is whitespace independent and precise.

### **Example 3.2. The round tripping issue**

```
1 <root
2 attr1="foo"
3 attr2="bar">
4
5 <br/>body></body>
6 \le /root
```
The XML fragment above is semantically equivalent to the one below, but the line and column numbers for particular elements and attributes are different.

```
1 <root attr2="bar" attr1="foo">
2
3 \left<\text{body}\right>4 \times / \text{root}
```
### **3.3.2. Problems with context**

In the early versions of the NVDL specification, context handling was specified wrongly. Details are available in NVDL technical corrigenda<sup>3</sup> for page 20, clause 8.4. This problem was spotted thanks to the JNVDL project during the implementation phase. Later it has been corrected in collaboration with the NVDL specification authors. Context may override the action's default transition to point to a different mode depending on the child section's path within the parent. Detailed description of context semantics is described in Section 2.1.8, "Context dependent [processing".](#page-34-0)

In terms of context, the NVDL specification was inconsistent with the provided test cases as well as with the context behavior described in the NRL tutorial, see [NRL]. Implementing an NVDL dispatcher precisely according to such specification would make it hard or even impossible to make any use of the context element at all.

The problem was caused by the way how the specification handled action transitions. An interpretation is constructed for every action in a rule triggered by some element section. If there are no context children, the next mode is determined using the action's default transition. Otherwise the section's context path within its parent section is used to determine the context to be triggered.

Before correcting the specification, current element section's $^4$  context path was used to determine the transition to the next mode. To handle context consistently with the test cases, the initial mode should be determined for each child section using the child section context path. Otherwise the context element can hardly be useful at all.

The problem can be easily demonstrated for a root element section. As the path of a root element section is an empty string, just a context with an empty path expression can be triggered for such section. Moreover, such context is triggered every time a rule matches a root section.

There is a simple solution to the context problem proposed by the author of this thesis. Initial modes for element sections should be determined when constructing an interpretation for their parent section. For every action and every child element section the action's transition shall be determined using the context path of the child section (instead of the parent context path as defined previously in NVDL).

#### **Example 3.3. Interpretation construction with wrong context handling**

In Example 2.19, ["Interpretation](#page-46-0) construction (RDF in XHTML)", an interpretation is constructed for an instance with RDF vocabulary contained within XHTML and an NVDL schema which allows RDF just in context of the XHTML head element. The fol-

<sup>3</sup> http://www.jtc1sc34.org/repository/0816.htm

<sup>&</sup>lt;sup>4</sup>Current element section is meant to be the section which matched the current action's rule in the current mode.

lowing interpretation is constructed for the same instance and schema, but handling context as specified in NVDL before patching the context problem.

RDF is rejected in any case, even when present directly inside the head element. The behavior significantly differs from the semantics of the NVDL schema.

| <b>Section</b>             | Namespace   | Mode | Action              |
|----------------------------|-------------|------|---------------------|
| Element Section 1          | <b>HTML</b> | root | VALIDATE(xhtml.rng) |
| Element Section 2          | <b>RDF</b>  | root | <b>REJECT</b>       |
| Element Section 3          | DC.         | root | <b>REJECT</b>       |
| Element Section 4          | DC.         | root | <b>REJECT</b>       |
| Element Section 5          | DC.         | root | <b>REJECT</b>       |
| <b>Attribute Section 1</b> | DC          | root | <b>ATTACH</b>       |

**Table 3.1. Interpretation**

## **3.4. Distribution and testing**

Distribution related tasks in JNVDL are handled by Ant<sup>5</sup> which is a standard crossplatform build tool for Java projects. The Ant script, which is part of JNVDL, contains tasks for cleaning, compiling, building JAR libraries, running tests and creating test reports. Some of the tasks available are listed below.

### **Main JNVDL Ant tasks**

clean

Cleans the whole JNVDL project.

compile.nvdl

Compiles the NVDL core classes to the build directory.

compile.jarv

Compiles classes related to the JNVDL backward compatibility with the JARV validation API.

compile.bridge

Compiles the Java validation API adapter for MSV classes.

compile.tests

Compiles JNVDL tests.

compile

Compiles the whole JNVDL project.

<sup>&</sup>lt;sup>5</sup> http://ant.apache.org

dist.nvdl

Creates the core JNVDL jnvdl.jar library.

dist.bridge

Creates the jarv-jaxp-bridge.jar library to allow MSV to be accessible through the new Java validation API.

dist.jarv

Creates the jnvdl-jarv.jar library to allow backward compatibility with the JARV validation API.

dist

Creates all JNVDL JAR libraries as well as the execution environment for running NVDL validation.

test

Runs all JNVDL functional and unit tests and generates test reports in HTML format.

Part of the JNVDL project is an extensive test suit which allows automated testing of all important JNVDL features and functionality pieces from the unit level to the functional level perspective. In the test suit, there are over sixty different tests implemented using the popular JUnit framework.

An automated test suit helps to keep the code consistent during development. Every time the code is touched, it is easy to proof all features are still functional just by executing the whole test suit again. When some changes cause some features to malfunction, with current test coverage, there is a good chance to detect such problem on the unit or functional level.

### **3.5. Using JNVDL**

As JNVDL implements the Java validation API (and also JARV API), it can be easily used programmatically from within any Java application by invoking the API using the NVDL namespace as the schema language name parameter.

#### **Example 3.4. Using JNVDL programmatically**

```
Schema schema = \blacktrianglerightSchemaFactory.newInstance("http://purl.oclc.org/dsdl/nvdl/ns/structure/1.0").newSchema(new ►
File("schema-file.nvdl"));
schema.newValidator().validate("instance-file.xml");
```
An alternative approach to start an NVDL validation is to use the executable scripts bundled with the JNVDL distribution. In the root of the binary JNVDL distribution, there is a jnvdl.bat script intended to be used in Windows NT environment and a jnvdl.sh for Unix systems.

Running those scripts without any parameter causes a help screen with usage information and options to be displayed. The scripts can be executed with different options. The option for specifying the NVDL schema is required, others are optional. The last parameter is the path to the validated instance. An exhaustive list of all different options follows.

### **JNVDL execution script options**

#### -s

Path to the NVDL schema. This option is required.

#### -rr

LSResourceRsolver class to be used for resolving resources withing the instance.

### -eh

ErrorHandler class. The default is just outputting validation errors into the standard output. For more sophisticated behavior, a custom error handler may be used.

### -er

EntityResoler class to be used for resolving entities within the instance.

### -d

Enables the debug mode. In this case JNVDL outputs detailed information about the current validation dispatching process.

### -D

Means the same as the -d option, but it also enables JAXP debugging messages. This is in particular useful when debugging why JAXP cannot find a validator implementation for a particular schema language.

### -f

Specifies a validator feature to be used. The value has a name=true/false format. This option may be specified more than once.

### -p

Specifies a validator property to be used. The value has a name=value format. This option may be specified more than once.

### -n

By default, the script uses the JNVDL validator, but as it invokes the Java validation API, it can be easily used to validate against an arbitrary schema language. This parameter can change the default NVDL schema language name to a different one. For example, if http://relaxng.org/ns/structure/1.0 is used as the parameter value, a Relax NG validator is invoked for validation.

### -xi

Toggle XInclude support in the parser. By default XInclude is turned off.

### **Example 3.5. JNVDL usage examples**

```
The simplest usage.
jvdl.sh -s html-rdf.nvdl instance.html
Enable round-tripping.
jvdl.sh -f http://jnvdl.sf.net/jnvdl/round-trip=true -s html-rdf.nvdl ►
instance.html
Validating against an Relax NG schema.
jvdl.sh -n http://relaxng.org/ns/structure/1.0 -s html-rdf.rng ►
instance.html
```
# **Chapter 4**

# **JNVDL integration into Relaxed**

### **4.1. The Relaxed project**

Relaxed is a Web document validation project. In the beginning, the aim of the project was to create a validation service which would overcome some of the limitations of the widely used W3C validator. The W3C validation service relies solely on DTDs to define various constraints. Such approach is lacking expressive power and namespace support. On the contrary, Relaxed uses modern expressive validation languages for describing maximum constrains to deliver comprehensive validation results to Web document authors in order to help them keep their documents as standard compliant as possible.

Part of the Relaxed project is a HTML 4.0 / XHTML 1.0 schema written from scratch using Relax NG with embedded Schematron rules. Many additional and even complicated restrictions have been expressed thanks to the powerful combination of those two languages. [HTML-VAL] contains a detailed expressivity overview of different schema languages. HTML 4.0 and XHTML 1.0 are the today's most widespread standards, but in addition, Relaxed is able to validate some of the WAI's WCAG 1.0 restrictions and there is also a basic support for validation of compound documents based on the namespace support in Relax NG. There are predefined schemas for validation of XHTML 1.0 + SVG 1.1, XHTML 1.0 + MathML 2.0 and XHTML 1.0 + MathML 2.0 + SVG 1.1 documents ready to be used.

In addition to the schemas, the Relaxed project consists also of an extensible validation engine written in Java. This validation engine allows several validatorimplementations to be applied to the same document, thus enabling validation against Relax NG schemas and Schematron rules at the same time. Moreover, the engine has support for doctype specific document handling, which is in particular useful to validate strict, transitional or frameset HTML documents against different schemas. Further it allows to apply specific filters to documents before validation. A filter is used to convert SGMLbased HTML 4.01 documents into XML to make them validable by XML-aimed schema languages.

Relaxed validation capabilities are accessible for Web document authors through a Web-based interface (<sup>1</sup>). Authors may specify input documents using an URL or upload them directly to the Relaxed server. The validation process can be adjusted using several user options. For example the standard to be validated or the type of a compound document can be specified, doctype can be auto-detected or forced, error output can be brief or verbose and different error messages may be linked to the original document's source code.

An exhaustive description of all Relaxed features, project architecture and usage, schemas involved and their expressive power can be found in [RLXD] and [HTML-VAL].

### **4.2. Compound documents and Relaxed**

Compound document support in Relaxed was based completely on the namespace support in Relax NG. This approach suffers several drawbacks as explained in [Sec](#page-13-0)tion 1.3.1, "Current schema [languages"](#page-13-0). The modularity of the Relaxed HTML schema makes it quite convenient to create new compound schemas, but still it requires some effort when introducing a new vocabulary into the compound schema definitions. First of all, such vocabulary schema needs to be converted to Relax NG and consequently slightly modified to reflect the parent language schema structure.

To enhance Relaxed compound document validation features, as part of this thesis, the core Relaxed validation engine has been entirely replaced by JNVDL. Such step significantly speeds up the process of defining new compound schemas and it simplifies maintenance of the schemas present in the Relaxed schema repository.

Using JNVDL even allows Web document authors to use Relaxed to define their own simple ad-hoc NVDL scripts and use them for validation of their own custom compound documents.With NVDL, it is extremely easy to define a compound document validation process on the fly.

<span id="page-62-0"></span>For example a user likes to validate XHTML with embedded SVG, MathML and RDF. In this case, there is no need to download the particular schemas, covert them to Relax NG and modify them to make them work together. The user can create such NVDL script in a matter of minutes as demonstrated in [Example](#page-62-0) 4.1, "NVDL schema for [XHTML+SVG+MathML+RDF".](#page-62-0) The reason is, existing schemas can be fully reused without making any changes to them.

#### **Example 4.1. NVDL schema for XHTML+SVG+MathML+RDF**

```
<rules xmlns="http://purl.oclc.org/dsdl/nvdl/ns/structure/1.0" ►
startMode="root">
          <mode name="root">
```

```
<sup>1</sup> http://relaxed.vse.cz
```

```
<namespace ns="http://www.w3.org/1999/xhtml">
              <validate ►
schema="http://www.w3.org/TR/xhtml1/DTD/xhtml1-transitional.dtd">
                <context path="head" useMode="head"/>
                <context path="div|li|p...all block level elements" ►
useMode="block_inline"/>
                <context path="a|em|span|...all inline elements" ►
useMode="block_inline"/>
              </validate>
            </namespace>
          </mode>
          <mode name="block_inline">
            <namespace ns="http://www.w3.org/2000/svg">
              <validate ►
schema="http://www.w3.org/TR/2002/WD-SVG11-20020108/SVG.xsd" ►
useMode="attach"/>
            </namespace>
            <namespace ns="http://www.w3.org/1998/Math/MathML">
              <validate ►
schema="http://www.w3.org/Math/XMLSchema/mathml2/mathml2.xsd"
useMode="attach"/>
            </namespace>
          </mode>
          <mode namne="head">
            <namespace ns="http://www.w3.org/1999/02/22-rdf-syntax-ns#">
              <validate schema="http://www.w3.org/2000/07/rdf.xsd" ►
useMode="attach"/>
            </namespace>
          </mode>
          <mode name="attach">
            <anyNamespace><attach/></anyNamespace>
          </mode>
        </rules>
```
Example 4.1, "NVDL schema for [XHTML+SVG+MathML+RDF"](#page-62-0) shows an NVDL script, which is referencing subschemas directly at their original locations using URLs. The script tells the NVDL engine that the only acceptable parent language is XHTML and other vocabularies are forbidden in that context. Plain XHTML is extracted from the validated document and send for validation against the official DTDs. RDF sections may only occur in the context of the head element. SVG and MathML fragments are allowed only in block and inline elements. Any foreign vocabulary contained within RDF, SVG or MathML fragments is attached to it before being send for validation. Any other vocabulary in any other context of the document is rejected.

This simple example demonstrates the power of NVDL. Modifying the NVDL script to allow any other vocabulary in some context is a simple and straightforward task. In addition, the script contains only the required information about the compound language. Anything related to the grammar of the particular vocabularies is encapsulated in the subschemas where it really belongs. This makes NVDL schemas not only easy to design, but also easy to read and understand.

Instead of the official DTD-based schema used in the example, users may use the enhanced schema which is part of the Relaxed project. In this case they need to specify the URL to this schema using http://<relaxed-server>/schema/web/xhtml-10 strict.rng as the schema attribute value.

### **4.3. Further Relaxed extensions**

Using JNVDL inside Relaxed was the major enhancement produced as part of this thesis, but there are several other smallerimprovements as well. To begin with, Relaxed in no more bound just to HTML and to Web document validation only. When configuring Relaxed, different user-accessible pre-defined schemas may be grouped into categories. In addition to the Web document category, there is for example a DocBook category defined, featuring several DocBook related compound schemas.

### **Example 4.2. Schema resource configuration in Relaxed**

This example shows how grouping of schema resources is done in the new version of the Relaxed project. Two groups with several schema resources are defined: the Web group and the DocBook group.

```
<resources>
  <group id="Web" name="Web Documents">
   <schema id="standalone-html" name="HTML 4.01 / XHTML 1.0 - no foreign ►
vocabularies" url="http://relaxed.vse.cz/schema/web/xhtml-10.nvdl" ►
schemaType="http://purl.oclc.org/dsdl/nvdl/ns/structure/1.0">
      Standalone HTML 4.01 / XHTML 1.0 documents with no foreign ►
vocabularies allowed in any context.
    </schema>
    <schema id="html+svg" name="HTML 4.01 / XHTML 1.0 + SVG 1.0" ►
url="http://relaxed.vse.cz/schema/web/xhtml-10+svg.nvdl" ►
schemaType="http://purl.oclc.org/dsdl/nvdl/ns/structure/1.0">
      HTML 4.01 / XHTML 1.0 documents with embedded SVG which is allowed ►
in any inline or block level element.
    </schema>
    ...
   more schemas
    ....
  </group>
  <group id="DocBook" name="DocBook Documents">
    <schema id="sigle-namespace-docbook" name="Docbook V5" ►
```

```
url="http://relaxed.vse.cz/schema/docbook/docbook.nvdl" ►
schemaType="http://purl.oclc.org/dsdl/nvdl/ns/structure/1.0">
     Standalone DocBook 5 documents with no foreign vocabularies allowed ►
in any context.
    </schema>
    <schema id="docbook-xforms" name="Docbook V5 + XForms" ►
url="http://relaxed.vse.cz/schema/docbook/docbook+xforms.nvdl" ►
schemaType="http://purl.oclc.org/dsdl/nvdl/ns/structure/1.0">
       DocBook 5 documents with embedded XFroms.
   </schema>
    ...
   more schemas
   ....
  </group>
  ...
 more groups
  ...
</resources>
```
The previous version of Relaxed used a fixed filter chain to be applied to any input document. In the current version, filtering is done through specific parsers. They may be configured for different schema groups differently. For example the Web group uses a SGML to XML parser (based on TagSoup) to allow backward compatibility with the SGML based HTML 4.01 legacy documents, but other strictly XML-based groups do not need this kind of pre-processing.

In addition, groups can have specific options which may influence the validation process in specific ways. For example, the Web group uses a special option to attach forced doctype informations to documents. Doctype is used to determine HTML document's vocabulary mutation (strict / transitional / frameset) and thus it is important for the appropriate schema determination. In the new version, when validating a different group of documents and thus using a different parser, users can specify different validation properties to adjust the parsers bahaviour in a specific way. For example, in case of the Web group, conversion of legacy documents to XHTML can be switched on or off and an arbitrary doctype can be forced for a document instance.

#### **Example 4.3. Specifying a different parser for the Web group**

Here is an example configuration of a specific parser for a the Web group. If the parserFactory element is not present, DefaultParserFactory is used to provide JAXP default parser implementation. This example configures a different parser for the Web group. The WebParserFactory provides a TagSoup parser for handling legacy SGMLbased HTML documents. Legacy documents are detected using doctype and MIME information.

```
<group id="Web" name="Web Documents">
    ►
<parserFactory>edu.petrnalevka.relaxed.parser.WebParserFactory</parserFactory> ►
   <schema id="standalone-html" name="HTML 4.01 / XHTML 1.0 - no foreign ►
vocabularies" url="http://relaxed.vse.cz/schema/web/xhtml-10.nvdl" ►
schemaType="http://purl.oclc.org/dsdl/nvdl/ns/structure/1.0">
      Standalone HTML 4.01 / XHTML 1.0 documents with no foreign ►
vocabularies allowed in any context.
    </schema>
    ...
    more schemas
    ....
  </group>
```
In addition to predefined schema groups, Relaxed has been enhanced to support validation against user defined schemas. NVDL is an simple and easy to understand language for defining compound document validation and that's why it makes sense to enable users to define their own ad-hoc schemas to have full control over the validation dispatching process and to validate their own custom compound documents. Users may reference external subschemas or use subschemas which are part of the Relaxed schema repository available at http://<relaxed-server>/schema/\*.

To give NVDL tenderfoots a quick start, Relaxed offers the "namespace restaurant" feature. In the namespace restaurant, users may choose vocabularies which are present in their custom compound documents from the vocabulary menu. Finally Relaxed generates a simple NVDL schema which allows and validates all the selected vocabularies in any context of the validated instance and rejects any other vocabularies. Such schema may be further edited and modified by the user before finally being used in the validation process.

Further enhancements has been made to the HTML document validation flow. Legacy document detection has been improved to use also MIME type beside doctype information. Moreover, additional parameters are passed to the XML parser to adjust processing of entities and enabling XInclude.

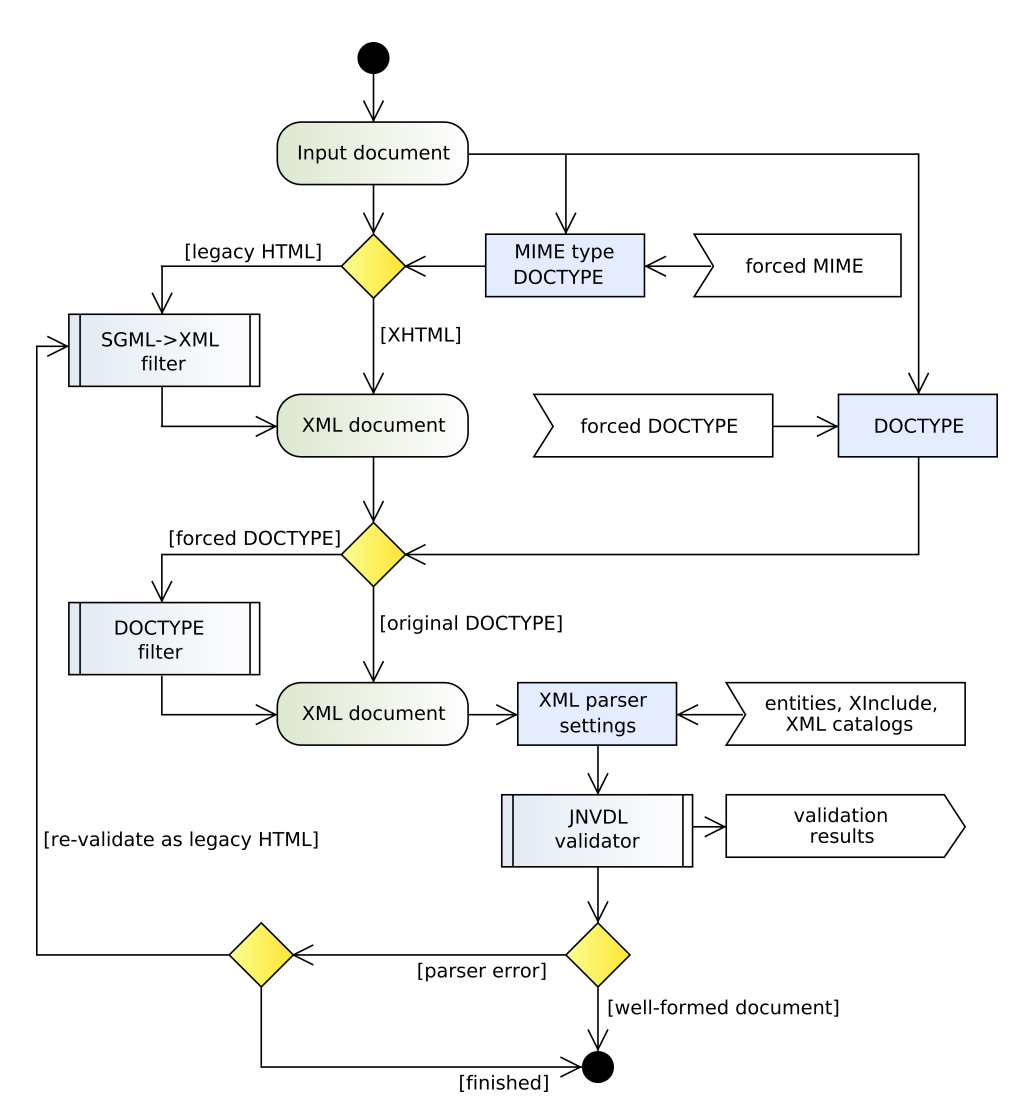

**Figure 4.1. Enhanced HTML validation flow**

## **4.4. Schematron validation**

The pre-JNVDL Relaxed validation engine is able to use multiple validator implementations applied to a single instance. Error results from all validators are aggregated into a single output. Two validator implementations are used in Relaxed: a JARV validator which uses MSV to validate against Relax NG schemas and a Schematron validator able to extract Schematron rules embedded into Relax NG and perform checks against them in a separate validation process.

After replacing the old validation engine with JNVDL the above described feature has not been lost. On the contrary, NVDL also supports invocation of several validators on a single validation fragment. Such behavior is achieved using multiple validate actions within one rule.

**Example 4.4. Multiple validate elements within the same rule. The validation fragment is send for validation against both, xhtml.rng as well as wcag.sch.**

```
<rules xmlns="http://purl.oclc.org/dsdl/nvdl/ns/structure/1.0">
 <namespace ns="http://www.w3.org/1999/xhtml">
    <validate schema="xhtml.rng"/>
    <validate schema="wcag.sch"/>
 </namespace>
\langle r \rangle
```
Also the functionality of the Relaxed Schematron validator has not been lost in the new version. The validator's code has been reused and the validator now implements the Java 5 JAXP validation API and is distributed as part of the JNVDL bundle. This provides JNVDL with an out-of-the-box Schematron support.

Moreover, the validator has been enhanced to automatically detect whether the provided Schema is plain Schematron or a Relax NG schema with embedded Schematron rules. In the second case, the validator performs automatic extraction of the rules. The pre-JNVDL Relaxed version is able to validate instances against a Relax NG schema and against Schematron rules within the same schema at the same time. A similar behavior is achievable using the NVDL script in [Example](#page-68-0) 4.5, "Using Relax NG [Schematron](#page-68-0) extraction with NVDL".

#### <span id="page-68-0"></span>**Example 4.5. Using Relax NG Schematron extraction with NVDL**

The xhtml.rng in this example is a Relax NG schema with embedded Schematron rules. An XHTML validation fragment is first send for validation through JAXP to a registered Relax NG validator. The second validate element uses the same schema for validation, but the schemaType attribute value forces JNVDL to use a Schematron validator instead. The validator implementation first detects from the namespace of the root element that the schema is written in Relax NG. After that, it applies a special transformation to it which extracts Schematron rules form within the schema. Those rules are finally used for validation.

```
<rules xmlns="http://purl.oclc.org/dsdl/nvdl/ns/structure/1.0">
  <namespace ns="http://www.w3.org/1999/xhtml">
    <validate schema="xhtml.rng"/>
    <validate schemaType="http://purl.oclc.org/dsdl/schematron" ►
schema="xhtml.rng"/>
  </namespace>
</rules>
```
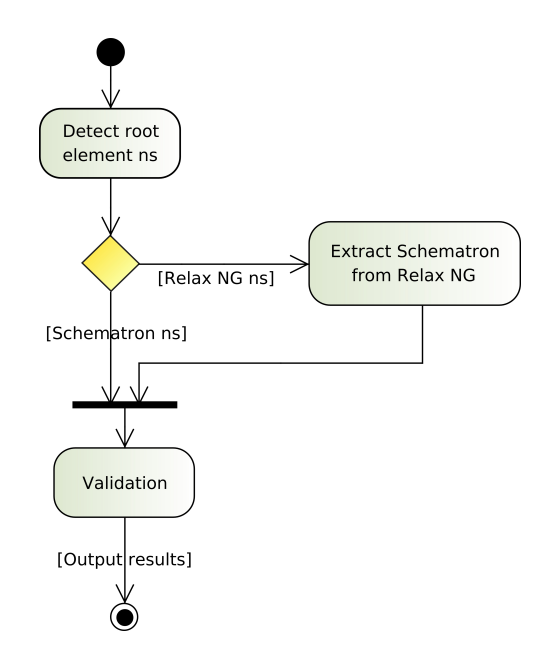

**Figure 4.2. Schematron validation in JNVDL**

Relaxed Schematron validator supports both, the older Schematron 1.5 which is based in the http://www.ascc.net/xml/schematron namespace, but also the new ISO Schematron (an international standard) with the http://purl.oclc.org/dsdl/ schematron namespace.

### **4.5. New user interface**

This sections provides a short introduction into the enhanced user interface of the next generation Relaxed validation service. Screenshots from the running prototype deployment are used to demonstrate different features.

Figure 4.3, "Web [group"](#page-70-0) shows content of the Web tab which corresponds to the Web group defined within Relaxed schema resource configuration. There are other tabs available for accessing other configured groups; the SemanticWeb, XSLT or Docbook group.

In Figure 4.3, "Web [group"](#page-70-0), a test document at http://nalevka.com/test.html is being validated against a plain HTML 4.01 / XHTML 1.0 schema selected in the Schema select box. This control contains also other schemas available in the Web group.

At the bottom of the screen there are validation results. The output informs the user about what doctype has been automatically resolved for his document. One error has been detected in the validated instance, thus the document is considered to be invalid. The error message shows line and column number to locate the error in the document's source and the related source code snippet.

<span id="page-70-0"></span>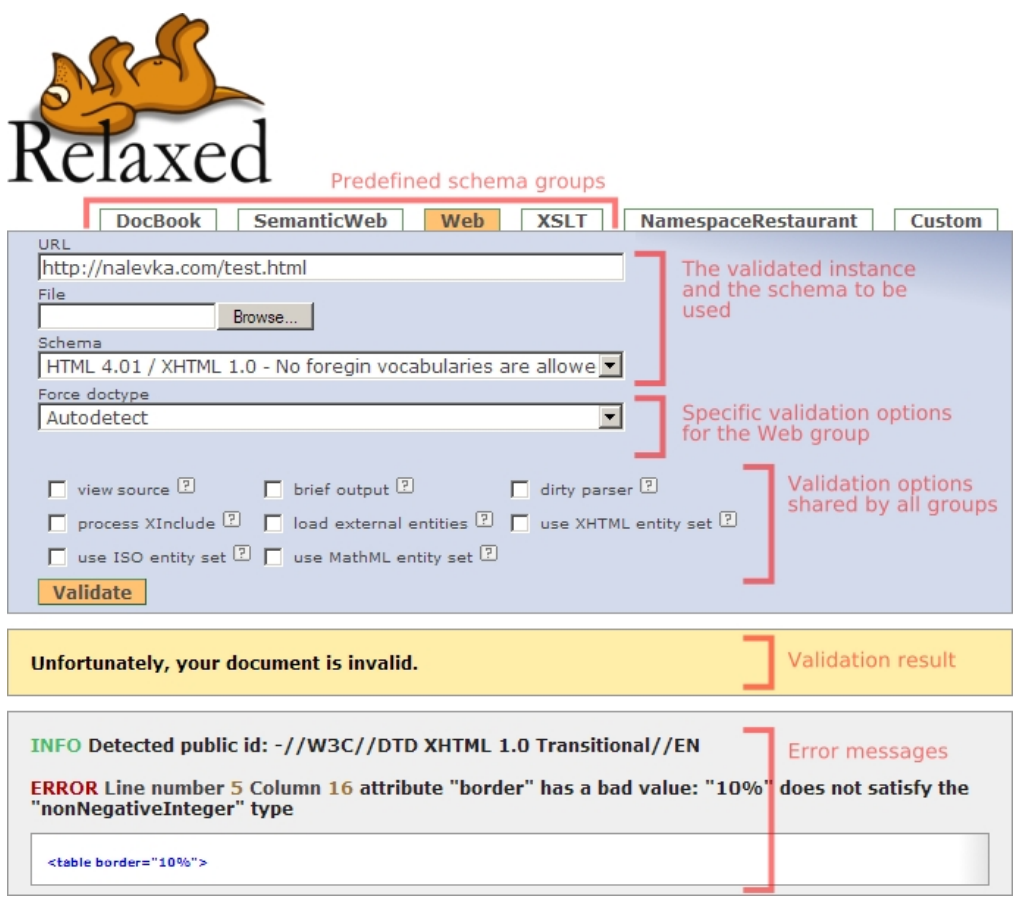

**Figure 4.3. Web group**

Newly, Relaxed users are not limited to the predefined schemas in the repository. They may also validate instances using their own custom schemas. Figure 4.4, ["Using](#page-71-0) custom [schemas"](#page-71-0) reveals the user interface for such tasks.

The schema source code is editable in the text-area. By default, schema type is set to the NVDL namespace, but users may use any other schema language supported by Relaxed. Currently there is support for DTD, Relax NG, Relax Core, Relax Namespace, XML Schema, Trex, Schematron 1.5, ISO Schematron and Schematron embedded in Relax NG.

<span id="page-71-0"></span>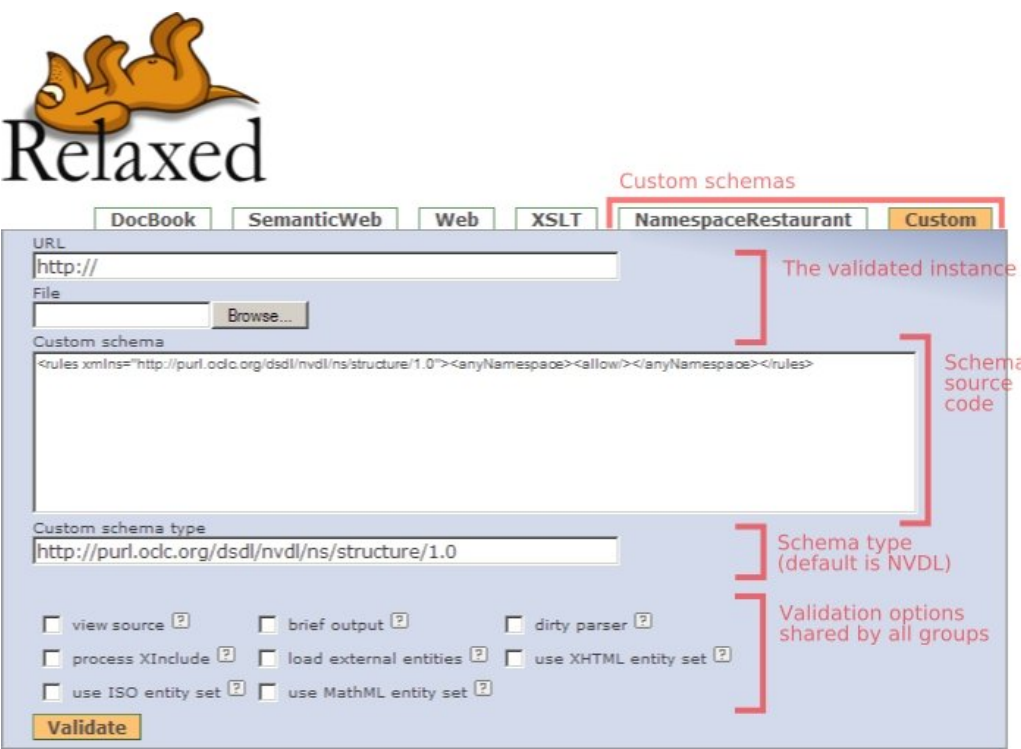

**Figure 4.4. Using custom schemas**

Finally, Figure 4.5, "Relaxed namespace [restaurant"](#page-72-0) demonstrates the Namespace restaurant feature. Namespace restaurant user interface is very similar to the custom schema interface, but in addition it has a Namespace menu and the Order button. Also it doesn't allow to choose an arbitrary schema language, but the schema is always considered to be NVDL.

Namespace restaurant helps users to generate custom NVDL schemas. Choosing pre-configured namespaces from the Namespace menu and clicking Order results in a flat NVDL schema being generated into the schema source text-area. In [Figure](#page-72-0) 4.5, "Relaxed namespace [restaurant"](#page-72-0), XHTML and XForms namespace has been selected from the menu, thus the generated NVDL schema allows XHTML and XFroms in any context of the validated documents and it validates them against the appropriate schemas in the Relaxed schema repository.

Generated schemas are very simple and it is expected they give users just a quick start. Users may edit the generated source code and enhance the schema in any way they like. For example in the XHTML + XForms case, users may want to allow only XHTML as the parent language.
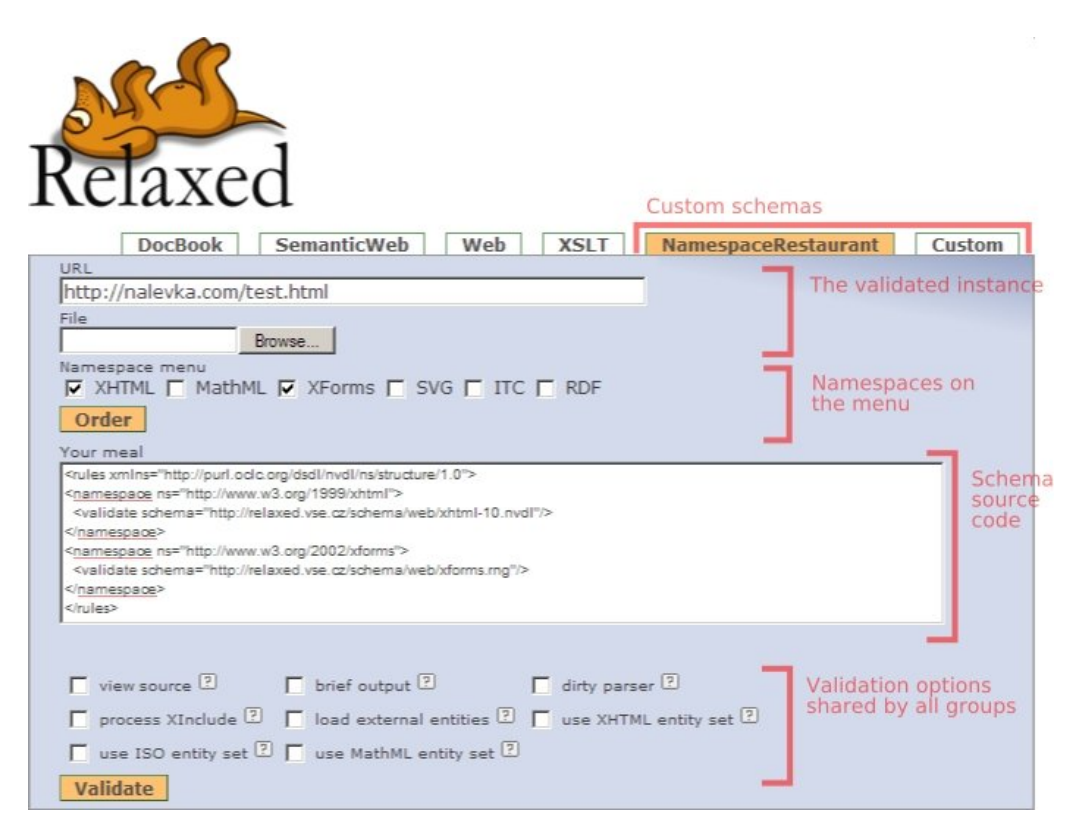

**Figure 4.5. Relaxed namespace restaurant**

The next generation Relaxed validation service prototype is accessible for public use and testing on the Web<sup>2</sup>.

<sup>&</sup>lt;sup>2</sup> http://relaxed.vse.cz/nextgeneration

## **Chapter 5**

### **Conclusion**

This thesis demonstrated that compound document validation using the traditional approach—namespace support in widely used schema languages—suffers several significant drawbacks. Creating and maintaining such compound schemas is time consuming, error-prone and requires additional knowledge. A solution to those problems proposed in this text is NVDL; an international standard for compound document validation. The NVDL concept is based on the idea of separation compound documents into single namespace fragments which are later independently send for validation against different schemas. Such approach allows to fully reuse existing single namespace schemas and it separates compound language grammar definition from the grammar definition of the individual vocabularies. Moreover, a mix of different schema languages may be used withing one validation process.

Another aim of this thesis is to illustrate how are compound documents becoming increasingly important not only in the Web environment, but also in other areas of information technologies. Ever growing significance of compound documents requires reliable and convenient validation techniques. Validation is absolutely essential to ensure interoperability of different systems which use compound documents for data exchange. That's the reason why a full-featured compound document validation environment (Relaxed) has been developed and made accessible to the wide public as part of this thesis.

This environment is based on JNVDL; the first Java implementation of the NVDL specification created from scratch by the author of this text. JNVDL validation features are made accessible through a Web based graphical user interface to compound document authors as part of the Relaxed project. Authors may freely check their compound documents and thus make them more standard-compliant and interoperable. Relaxed and JNVDL are both open source projects and their implementation is a significant contribution of this thesis.

This thesis also contributed to the NVDL international standard. During the implementation of JNVDL an error regarding context handling has been detected in the NVDL specification. Further details are available in NVDL technical corrigenda<sup>1</sup>; page 20, clause 8.4.

<sup>1</sup> http://www.jtc1sc34.org/repository/0816.htm

Moreover, this text may server as an NVDL specification reference and tutorial and it may give a quick start to anyone interested in using NVDL. All aspects of the validation dispatching process are briefly described and the NVDL language is examined in detail using illustrative examples. In addition, this thesis may serve as a high level description of the JNVDL implementation and together with other texts e. g. [RLXD] and [HTML-VAL] also for the Relaxed project. As such, it may help to get new people involved in further development and maintenance of those projects.

This thesis leaves a wide area open for further extensions and enhancements of both projects; JNVDL and Relaxed. There is a huge number of different compound languages which could be formalized in NVDL and made part of the Relaxed predefined schema repository to enable their out-of-the-box validation. Relaxed schema repository could be extended to contain additional schema groups to cover other areas of compound document usage e. g. SOAP, JSPs. Relaxed GUI could be enhanced for better user experience; making it easy to use and providing additional features as e. g. validation of several linked Web documents in one process or graphical interface for easier NVDL editing. A searchable user-maintained schema repository could be added to the Relaxed interface as well; allowing the Relaxed community to maintain and share their own compound document schemas. Relaxed validation error output could be made more verbose and explanatory by implementing annotation support into the validators used and by annotating schemas in the repository.

Further, JNVDL could be enhanced to bring a complete solution to line number location issues in error messages. Either by implementing full round-tripping support, or by enhancing subschema validators used within JNVDL to use XPath as the preferred error location mechanism. Additional extensions could be made to JNVDL and the NVDL specification to provide fine-grained rule's condition triggering or to enable the use of XPath to define sections' context. For that purpose an extension API could be made available within JNVDL to allow straightforward third-party plug-in development. JNVDL could be made more memory efficient by enabling it to operate in streaming mode, thus allowing it to process huge input documents.

### **References**

- [XML] Bray, T., Paoli, J., Sperberg-McQueen, C., Maler, E., Yergeau, F.: Extensible Markup Language (XML) 1.0 (Fourth Edition). W3C, 2006. Available at: [ht](http://www.w3.org/TR/2006/REC-xml-20060816)[tp://www.w3.org/TR/2006/REC-xml-20060816](http://www.w3.org/TR/2006/REC-xml-20060816)
- [NS] Bray, T., Hollander, D., Layman, A., Tobin, R.: Namespaces in XML 1.0 (Second Edition). W3C, 2006. Available at: <http://www.w3.org/TR/REC-xml-names>
- [NVDL] Murata, M.: Document Schema Definition Languages (DSDL) Part 4: Namespace-based Validation Dispatching Language (NVDL). ISO/IEC FDIS 19757-4, 2005. Available at: <http://www.jtc1sc34.org/repository/0694.pdf>
- [NRL] Clark, J.: Namespace Routing Language (NRL). Thai Open Source Software Center Ltd, 2003. Available at: <http://www.thaiopensource.com/relaxng/nrl.html>
- [RLXD] Kosek, J., Nálevka, P.: Relaxed on the Way Towards True Validation of Compound Documents. WWW2006, Edinburg, 2006. Available at: [ht](http://www2006.org/programme/files/pdf/4508.pdf)[tp://www2006.org/programme/files/pdf/4508.pdf](http://www2006.org/programme/files/pdf/4508.pdf)
- [HTML-VAL] Nálevka, P.: Doplňková validate HTML a XHTML dokumentů. University of Economics, Prague, 2003. Available at: <http://nalevka.com/resources/thesis.pdf>
- [MNS] Clark, J.: Modular Namespaces (MNS). Thai Open Source Software Center Ltd, 2003. Available at: <http://www.thaiopensource.com/relaxng/mns.html>
- [NSSB] Jelliffe, R.: Namespace Switchboard. Topologi pty. Ltd, 2003. Available at: [ht](http://www.topologi.com/resources/NamespaceSwitchboard.html)[tp://www.topologi.com/resources/NamespaceSwitchboard.html](http://www.topologi.com/resources/NamespaceSwitchboard.html)
- [RNS] Murata, M.: Regular Language Description for XML (RELAX) Part 2: RELAX Namespace. ISO/IEC, 2001. Available at: [http://www.y-adagio.com/public/stand](http://www.y-adagio.com/public/standards/iso_tr_relax_ns/dtr_22250-2.doc)[ards/iso\\_tr\\_relax\\_ns/dtr\\_22250-2.doc](http://www.y-adagio.com/public/standards/iso_tr_relax_ns/dtr_22250-2.doc)
- [RFC3986] Berners-Lee, T., Fielding, R., Masinter, L.: Uniform Resource Identifiers (URI): Generic Syntax. Network Working Group, 1998. Available at: [ht](http://www.ietf.org/rfc/rfc3986.txt)[tp://www.ietf.org/rfc/rfc3986.txt](http://www.ietf.org/rfc/rfc3986.txt)
- [RNG] Clark, J., Murata, M.: RELAX NG Specification. OASIS Committee Specification, 2001. Available at: <http://www.relaxng.org/spec-20011203.html>
- [SCH] Jelliffe, R.: The Schematron Assertion Language 1.5. Academia Sinica Computing Centre, 2002. Available at: [http://xml.ascc.net/resource/schematron/Schemat](http://xml.ascc.net/resource/schematron/Schematron2000.html)[ron2000.html](http://xml.ascc.net/resource/schematron/Schematron2000.html)
- [XMLSCH-ST] Thompson, H., Beech, D., Maloney, M., Mendelsohn, N.: XML Schema Part 1: Structures Second Edition. W3C, 2004. Available at: [ht](http://www.w3.org/TR/2004/REC-xmlschema-1-20041028/)[tp://www.w3.org/TR/2004/REC-xmlschema-1-20041028/](http://www.w3.org/TR/2004/REC-xmlschema-1-20041028/)
- [XMLSCH-DT] Biron, P., Malhotra, A.: XML Schema Part 2: Datatypes Second Edition. W3C, 2004. Available at: [http://www.w3.org/TR/2004/REC-xmlschema-2-](http://www.w3.org/TR/2004/REC-xmlschema-2-20041028/) [20041028/](http://www.w3.org/TR/2004/REC-xmlschema-2-20041028/)
- [XML-DTD] Bray, T., Paoli, J., Sperberg-McQueen, C., Maler, E., Yergeau, F.: Extensible Markup Language (XML) 1.0 (Third Edition). W3C, 2004. Available at: [ht](http://www.w3.org/TR/2004/REC-xml-20040204/)[tp://www.w3.org/TR/2004/REC-xml-20040204/](http://www.w3.org/TR/2004/REC-xml-20040204/)
- [XSLT] Clark, J.: XSL Transformations (XSLT) Version 1.0. W3C, 1999. Available at: <http://www.w3.org/TR/xslt>
- [HTML4] Ragget, D., Le Hors, A., Jacobs, I.: HTML 4.01 Specification. W3C, 1999. Available at: <http://www.w3.org/TR/1999/REC-html401-19991224/>
- [XHTML1] XHTML™1.0 The Extensible HyperText Markup Language (Second Edition). W3C, 2002. Available at: <http://www.w3.org/TR/2002/REC-xhtml1-20020801/>
- [XHTML-MOD] Altheim, M., McCarron, S., Boumphrey, F., Dooley, S., Schnitzenbaumer, S., Wugofski, T.: Modularization of XHTML™. W3C, 2001. Available at: <http://www.w3.org/TR/2001/REC-xhtml-modularization-20010410/>
- [XHTML11] Altheim, M., McCarron, S.: XHTML™ 1.1 Module-based XHTML. W3C, 2001. Available at: <http://www.w3.org/TR/2001/REC-xhtml11-20010531/>
- [WCAG] Chisholm, W., Vanderheiden, G., Jacobs, I.: Web Content Accessibility Guidelines 1.0. W3C WAI, 1999. Available at: [http://www.w3.org/TR/1999/WAI-](http://�www.w3.org�/TR/1999/WAI-WEBCONTENT-19990505/)[WEBCONTENT-19990505/](http://�www.w3.org�/TR/1999/WAI-WEBCONTENT-19990505/)
- [XINCLD] Marsh, J., Orchard, D.: XML Inclusions (XInclude) Version 1.0. W3C, 2004. Available at: <http://www.w3.org/TR/xinclude>
- [RDF] Beckett, D.: RDF/XML Syntax Specification (Revised). W3C, 2004. Available at: <http://www.w3.org/TR/rdf-syntax-grammar>
- [SVG] Ferraiolo, J., Fujisawa, S., Jackson, J.: Scalable Vector Graphics (SVG) 1.1 Specification. W3C, 2003. Available at: <http://www.w3.org/TR/SVG11>
- [MTHML] Carlisle, D., Ion, P., Miner, R., Poppelier, N.: Mathematical Markup Language (MathML) Version 2.0 (Second Edition). W3C, 2003. Available at: [ht](http://www.w3.org/TR/MathML2)[tp://www.w3.org/TR/MathML2](http://www.w3.org/TR/MathML2)
- [XLNK] DeRose, S., Maler, E., Orchard, D.: XML Linking Language (XLink) Version 1.0. W3C, 2001. Available at: <http://www.w3.org/TR/xlink>

# **Definitions**

### **A**

<span id="page-77-3"></span><span id="page-77-2"></span><span id="page-77-1"></span><span id="page-77-0"></span>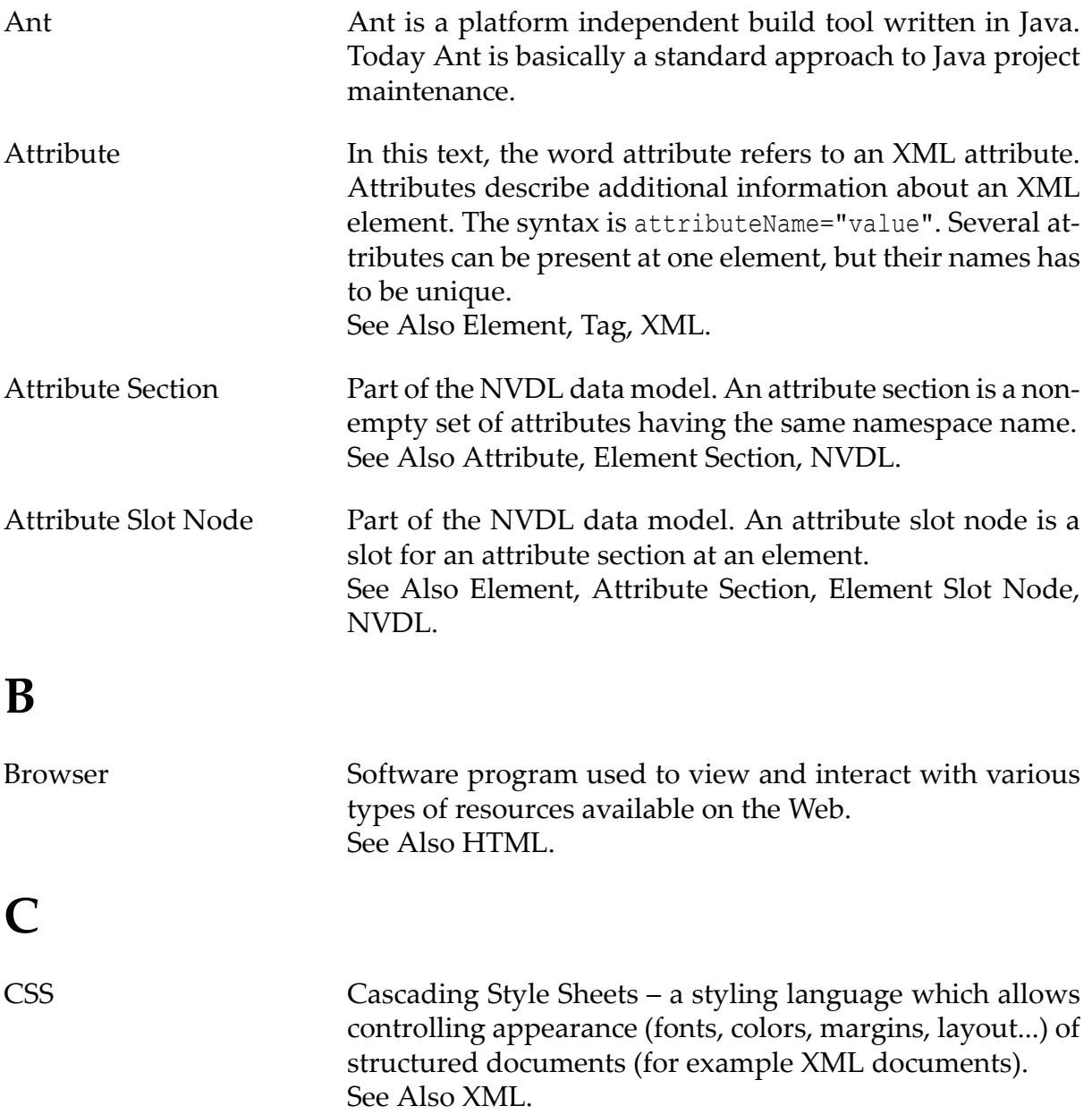

<span id="page-78-5"></span><span id="page-78-4"></span><span id="page-78-3"></span><span id="page-78-2"></span><span id="page-78-1"></span><span id="page-78-0"></span>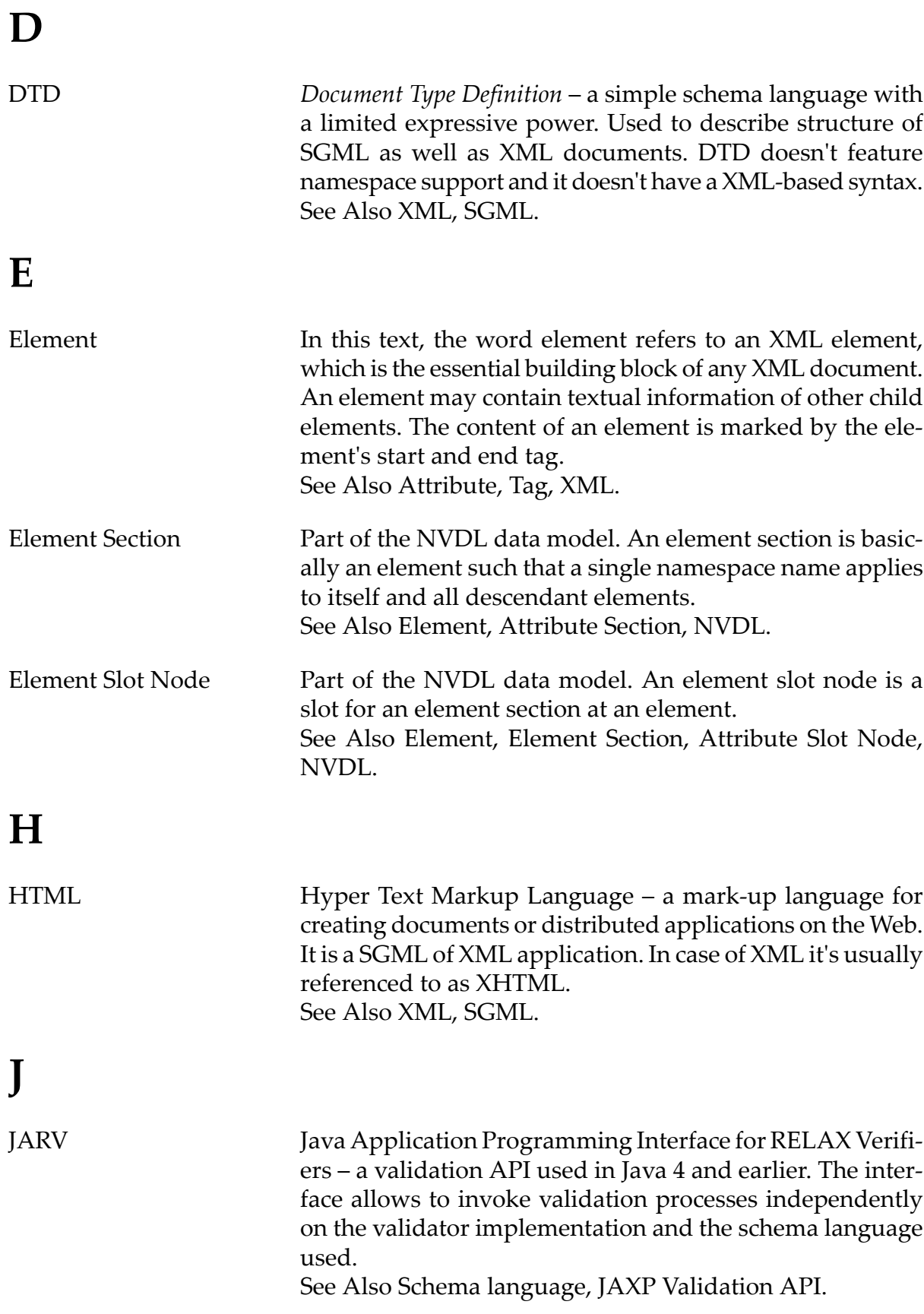

<span id="page-79-1"></span><span id="page-79-0"></span>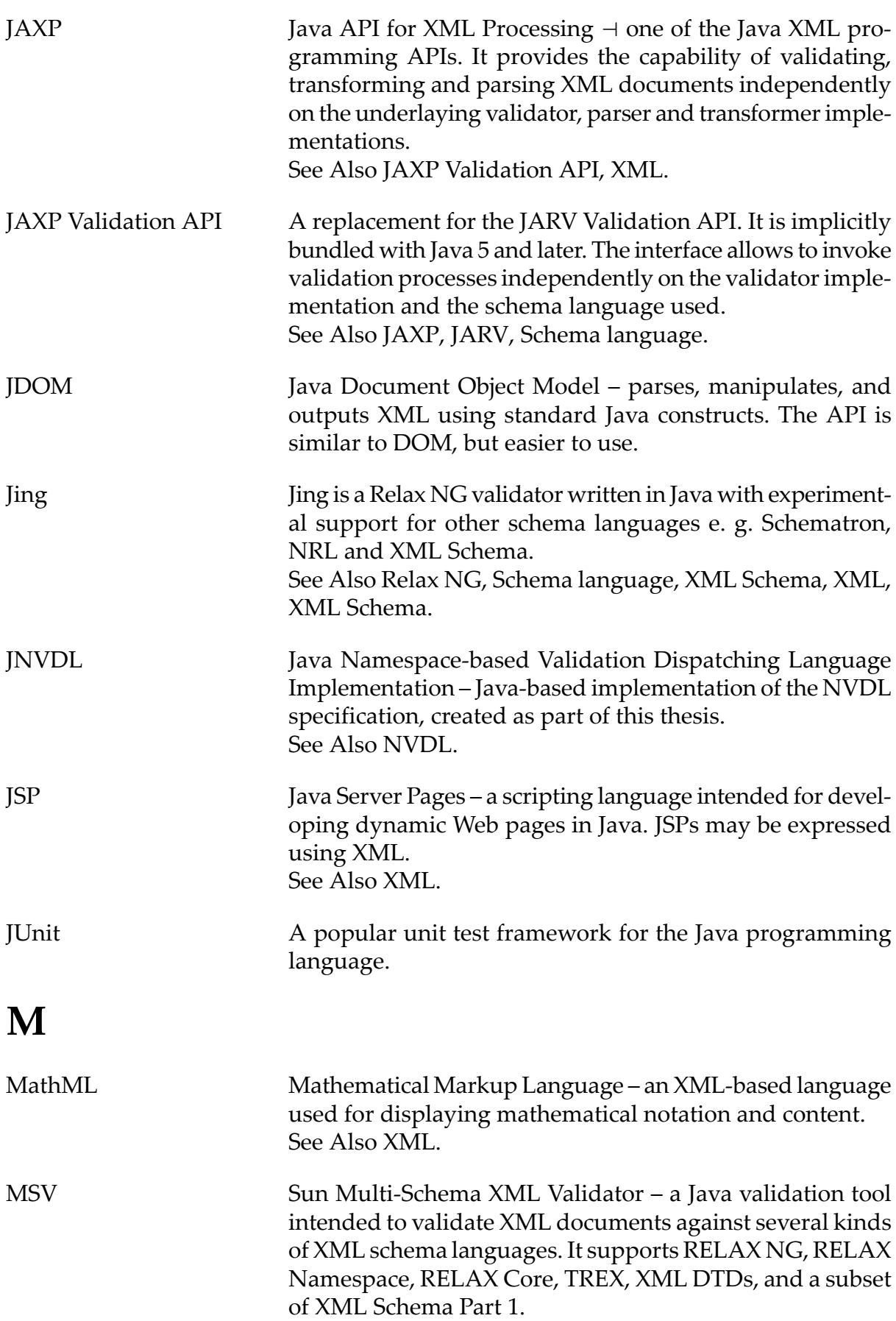

### **N**

<span id="page-80-2"></span><span id="page-80-1"></span><span id="page-80-0"></span>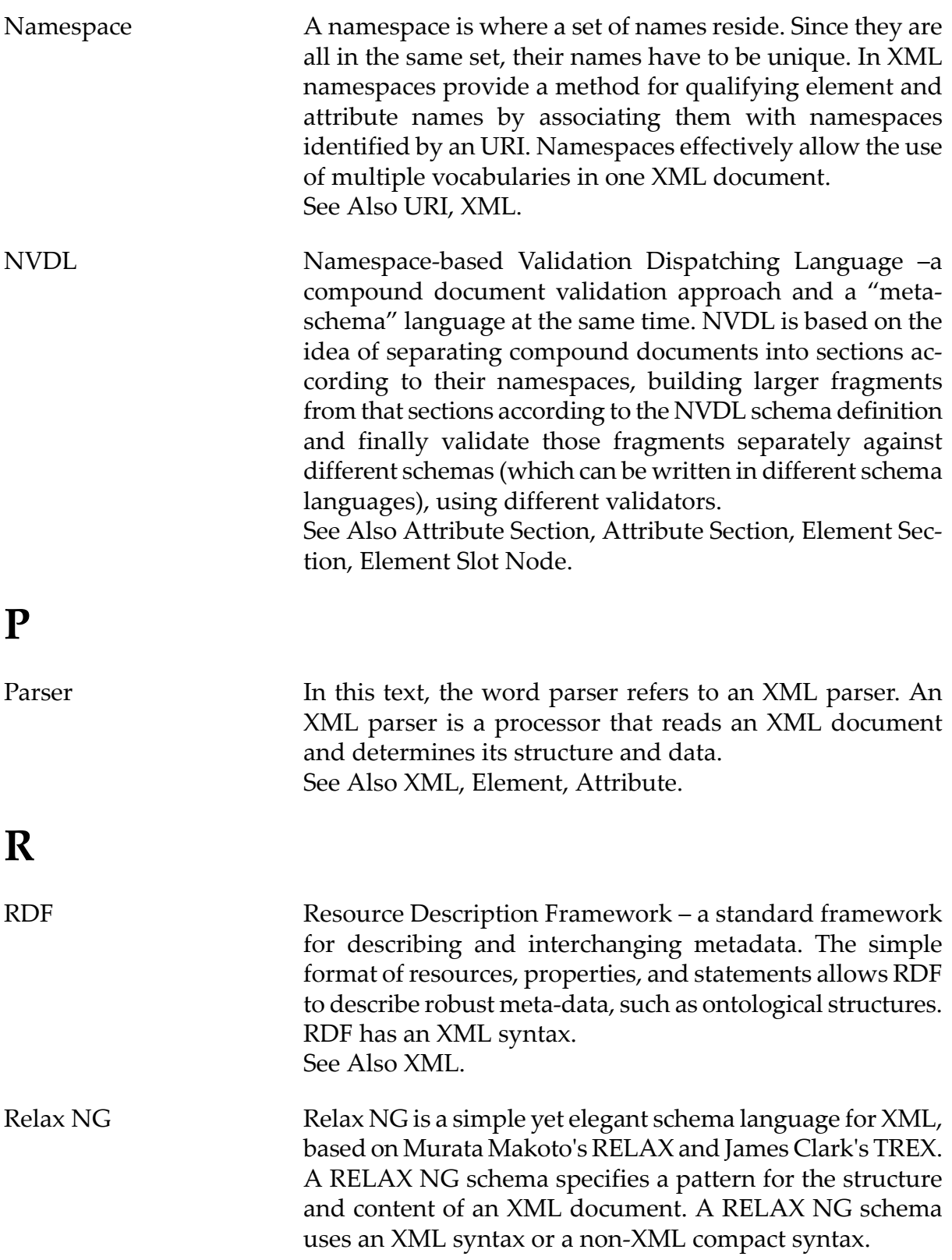

<span id="page-81-1"></span><span id="page-81-0"></span>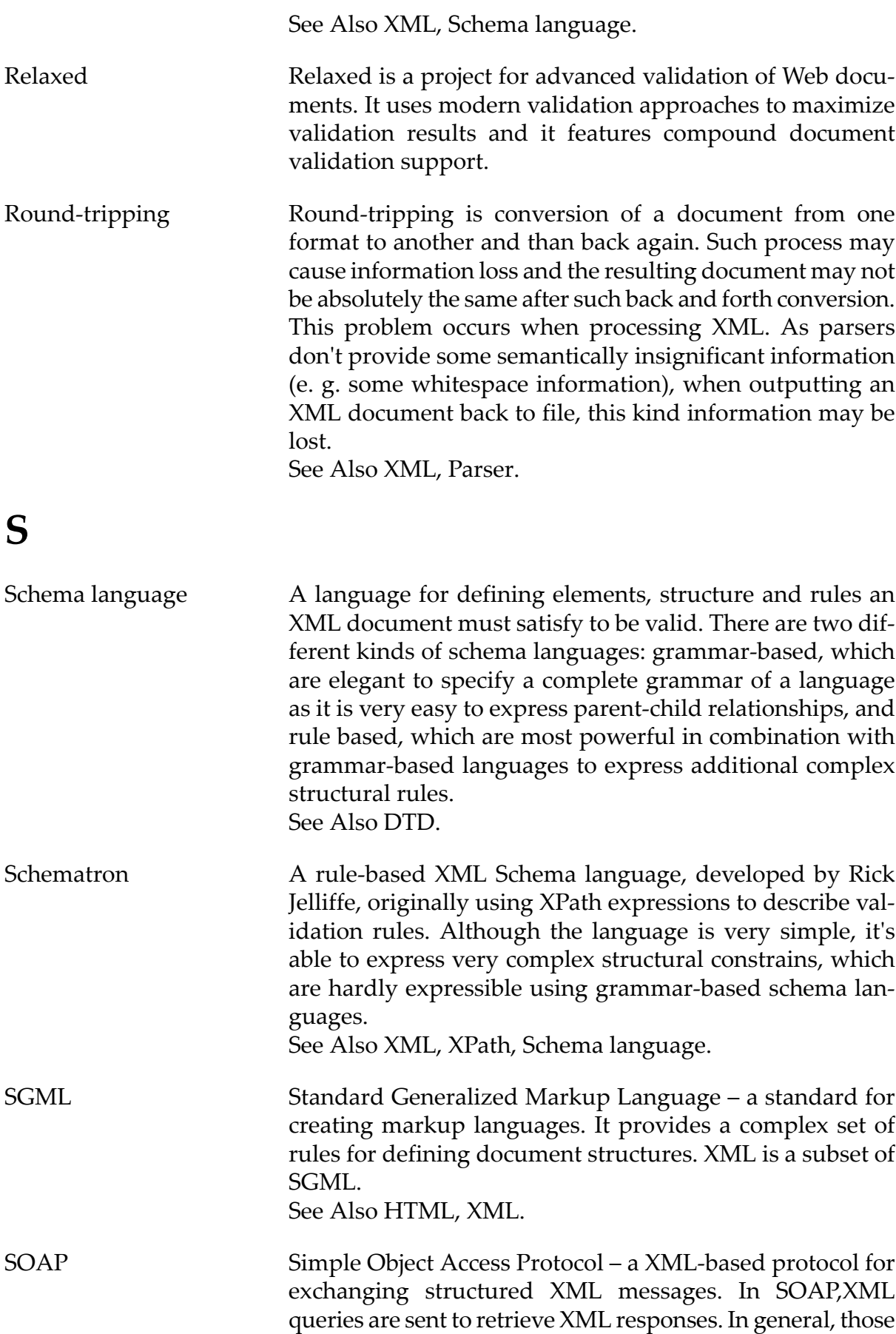

<span id="page-82-2"></span><span id="page-82-0"></span>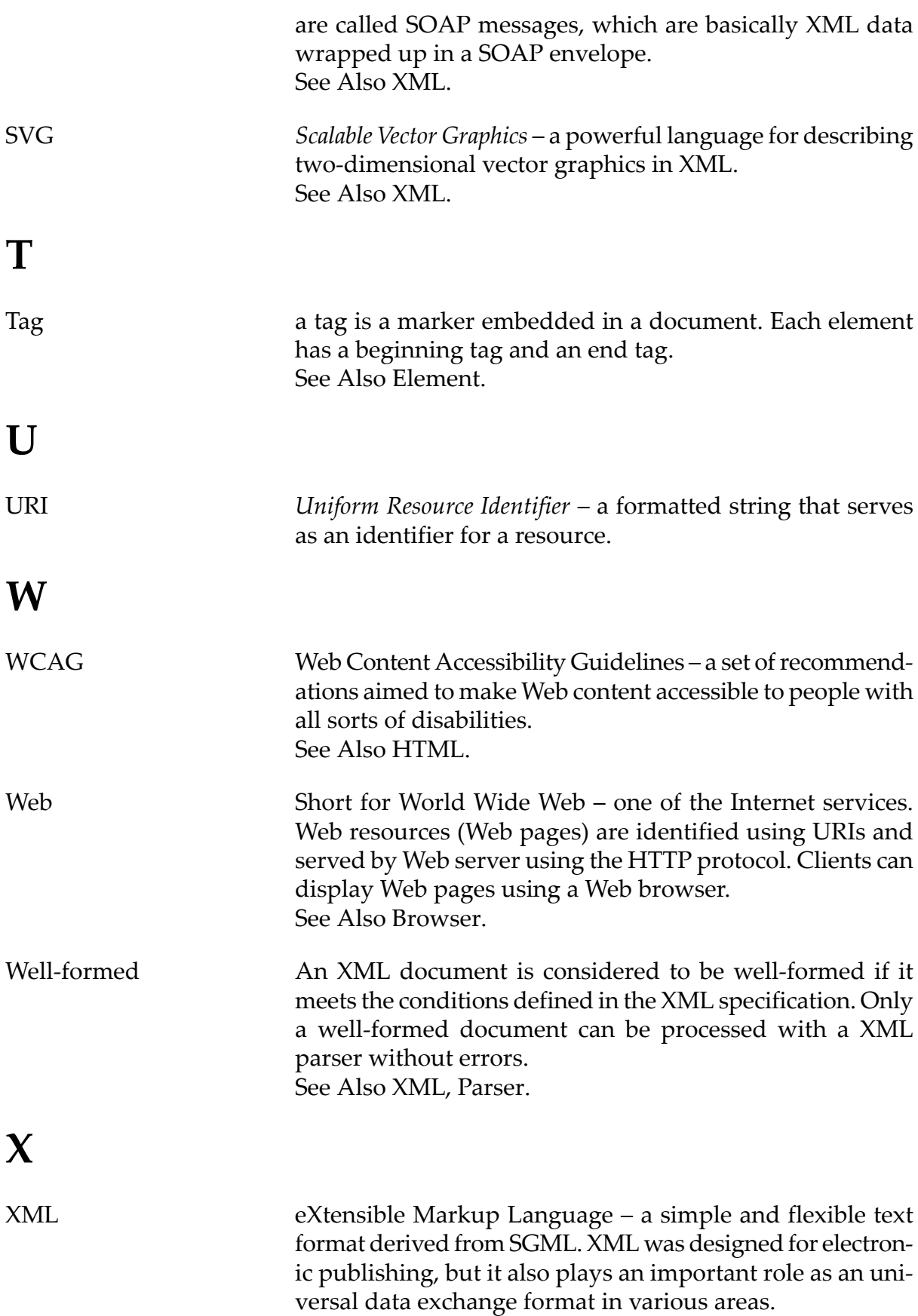

<span id="page-82-1"></span>See Also [Attribute](#page-77-0), [Element,](#page-78-0) [Parser](#page-80-2), [SGML](#page-81-0).

<span id="page-83-2"></span><span id="page-83-1"></span><span id="page-83-0"></span>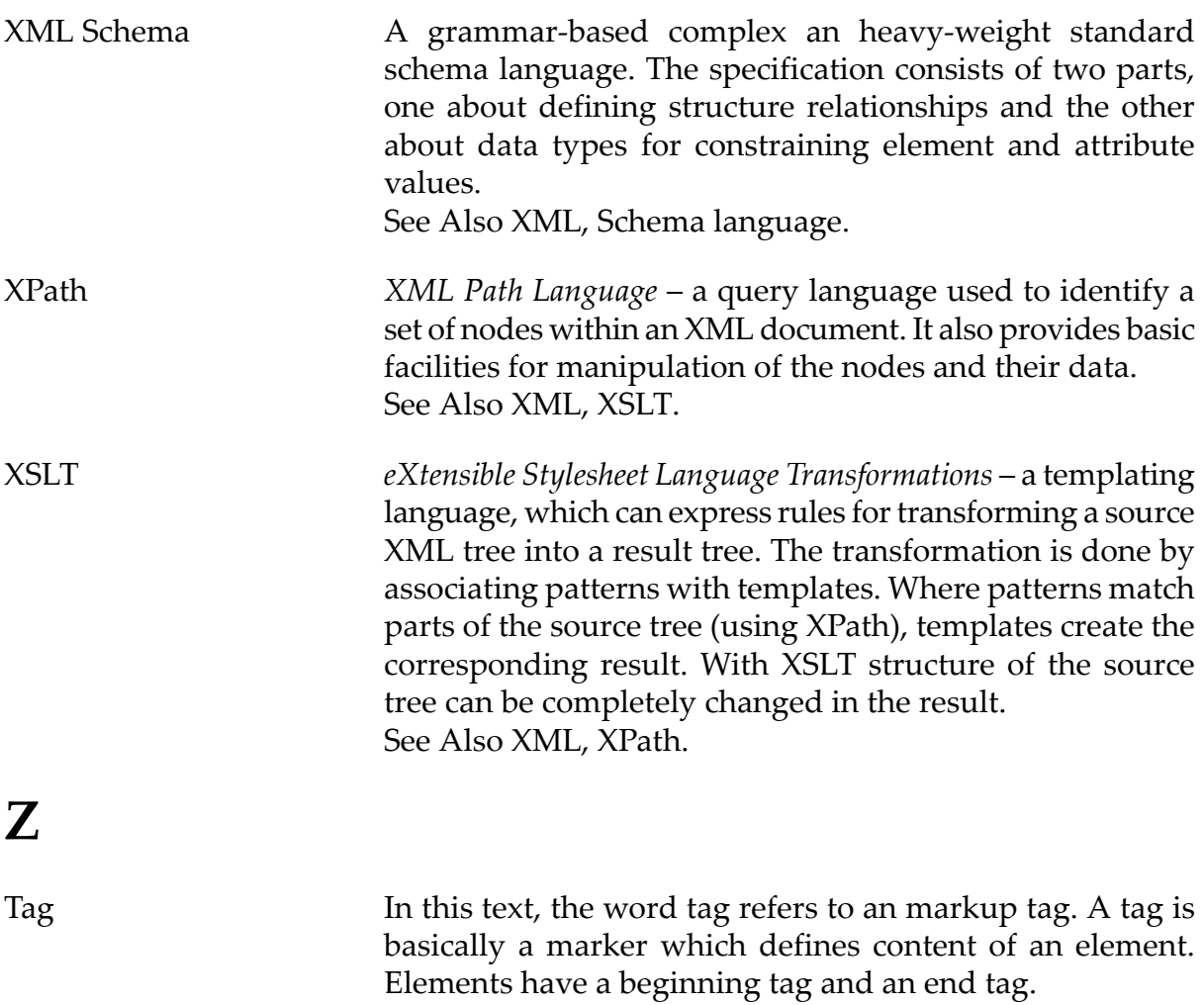

See Also [Element](#page-78-0), [XML,](#page-82-1) [SGML.](#page-81-0)

# <span id="page-84-1"></span>**Appendix A**

## **NVDL validation dispatching process**

In the beginning of [Chapter](#page-20-0) 2, *NVDL*, individual phases of the NVDL validation dispatching process where demonstrated using the Figure 2.1, "NVDL [validation](#page-21-0) process at a [glance"](#page-21-0) diagram. This section provides an instance and a schema example which could be used during this particular validation process. The instance is further decomposed into sections and finally combined into validation fragments intended to be send for validation.

#### **Example A.1. An instance and a schema**

<span id="page-84-0"></span>The following example shows an NVDL schema and a compound document instance which relates to Figure 2.1, "NVDL [validation](#page-21-0) process at a glance". In this case, NS1 represents the XHTML namespace and NS2 stands for the XForms namespace.

```
<html xmlns="http://www.w3.org/1999/xhtml" ►
xmlns:xf="http://www.w3.org/2002/xforms">
<head>
<xf:model>
  <xf:instance>...</xf:instance>
  <xf:submission id="form" method="post" action="getStockQuote.do"/>
</xf:model>
</head>
<body>
<xf:group ref="stockquote">
<xf:input ref="symbol"><xf:label>Symbol</xf:label></xf:input>
\text{Br} />
<xf:submit submission="form"><xf:label>Get Quote</xf:label></xf:submit>
</xf:group>
</body></html>
```
To achieve behavior consistent with Figure 2.1, "NVDL [validation](#page-21-0) process at a [glance",](#page-21-0) the following schema is applied to the previous compound document instance. Using such schema, the NVDL dispatcher first sends the root XHTML fragment for validation after filtering any descendant XForms fragments and attaching any descendant XHTML fragments. XForms sections are handled in a similar way by filtering any descendant XHTML. For any XHTML document instance with embedded XForms, the following NVDL schema causes one pure XHTML fragment to be send for validation against xhtml.xsd and one or more pure XForms fragments to be validated using xforms.rng.

```
<rules xmlns="http://purl.oclc.org/dsdl/nvdl/ns/structure/1.0">
<namespace ns="http://www.w3.org/1999/xhtml">
  <validate schema="xhtml.xsd">
    <mode>
      <namespace ns="http://www.w3.org/2002/xforms">
        <validate schema="xforms.rng">
          <mode>
            <namespace ►
ns="http://www.w3.org/2002/xforms"><attach/></namespace>
            <namespace ►
ns="http://www.w3.org/1999/xhtml"><unwrap/></namespace>
          </mode>
        </validate>
        <unwrap>
          <mode>
            <namespace ►
ns="http://www.w3.org/2002/xforms"><unwrap/></namespace>
            <namespace ►
ns="http://www.w3.org/1999/xhtml"><attach/></namespace>
          </mode>
        </unwrap>
      \langle/namespace>
    </mode>
  </validate>
</namespace>
</rules>
```
#### **Example A.2. Decomposing sections**

<span id="page-85-0"></span>The instance shown in [Example](#page-84-0) A.1, "An instance and a schema" is decomposed into the following section tree.

```
Element Section 1
<html><head>
    (Element slot node for element section 2)
  </head>
  <body>
    (Element slot node for element section 4)
  </body>
```

```
</html>
```

```
Element Section 2
<xf:model>
  <xf:instance>...</xf:instance>
  <xf:submission id="form" method="post" action="getStockQuote.do"/>
</xf:model>
Element Section 3
\braket{br}Element Section 4
<xf:group ref="stockquote">
  <xf:input ref="symbol"><xf:label>Symbol</xf:label></xf:input>
    (Element slot node for element section 3)
 <xf:submit submission="form"><xf:label>Get Quote</xf:label></xf:submit>
</xf:group>
```
#### **Example A.3. Dispatching validation fragments to validators**

After executing attach and unwrap actions on the section tree shown in [Example](#page-85-0) A.2, ["Decomposing](#page-85-0) sections", the following fragments are filtered out of validation candidates and send independently for validation.

```
\hbox{\tt <html>>}<head></head>
<body>
\text{Br} />
</body>
</html> -> xhtml.xsd
<xf:model>
  <xf:instance><stockquote><symbol/></stockquote></xf:instance>
  <xf:submission id="form" method="post" action="getStockQuote.do"/>
</xf:model> -> xforms.rng
<xf:group ref="stockquote">
  <xf:input ref="symbol"><xf:label>Symbol</xf:label></xf:input>
 <xf:submit submission="form"><xf:label>Get Quote</xf:label></xf:submit>
</xf:group> -> xforms.rng
```
## **Appendix B**

## **Interpretations for a non-deterministic NVDL Schema**

Appendix A, *NVDL validation [dispatching](#page-84-1) process* shows an example of a simple nondeterministic NVDL validation dispatching process. Multiple interpretations has to be constructed within such process. In this scenario non-determinism is cause by two different actions being executed on the same section, where both of them transit to a different mode. The following example shows all constructed interpretations. The NVDL schema in [Example](#page-84-0) A.1, "An instance and a schema" has been modified to use named modes to allow referencing modes from within the interpretation table. The modified schema is in Example B.1, "NVDL schema (XFroms in [XHTML\)](#page-87-0) with named [modes"](#page-87-0).

#### <span id="page-87-0"></span>**Example B.1. NVDL schema (XFroms in XHTML) with named modes**

```
<rules xmlns="http://purl.oclc.org/dsdl/nvdl/ns/structure/1.0" ►
startMode="html">
<mode name="html">
  <namespace ns="http://www.w3.org/1999/xhtml">
    <validate schema="xhtml.xsd" useMode="xforms"/>
  </namespace>
</mode>
<mode name="xforms">
  <namespace ns="http://www.w3.org/2002/xforms">
    <validate schema="xforms.rng" useMode="unwrap-html"/>
    <unwrap useMode="unwrap-xforms"/>
  </namespace>
</mode>
<mode name="unwrap-html">
  <namespace ns="http://www.w3.org/2002/xforms"><attach/></namespace>
  <namespace ns="http://www.w3.org/1999/xhtml"><unwrap/></namespace>
</mode>
<mode name="unwrap-xforms">
  <namespace ns="http://www.w3.org/2002/xforms"><unwrap/></namespace>
  <namespace ns="http://www.w3.org/1999/xhtml"><attach/></namespace>
```
#### **Example B.2. Interpretation construction (XFroms in XHTML)**

#### **Table B.1. Interpretation 1**

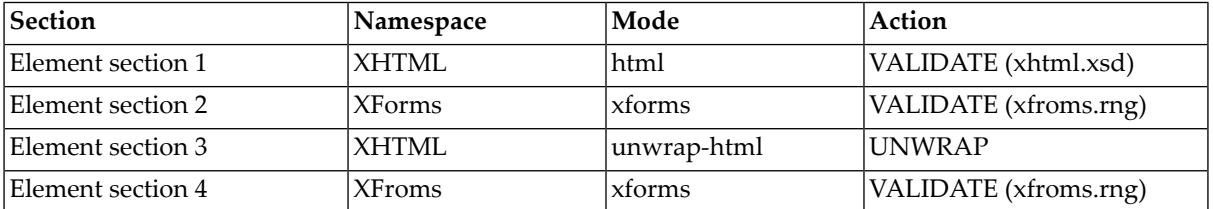

#### **Table B.2. Interpretation 2**

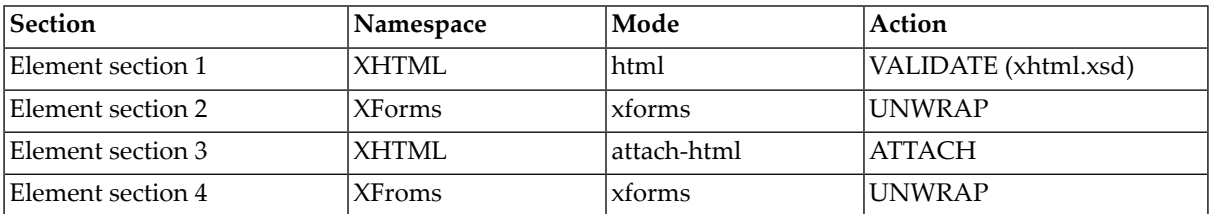

#### **Table B.3. Interpretation 3**

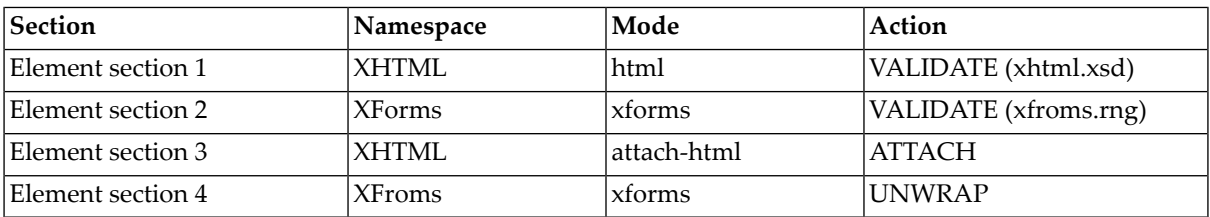

#### **Table B.4. Interpretation 4**

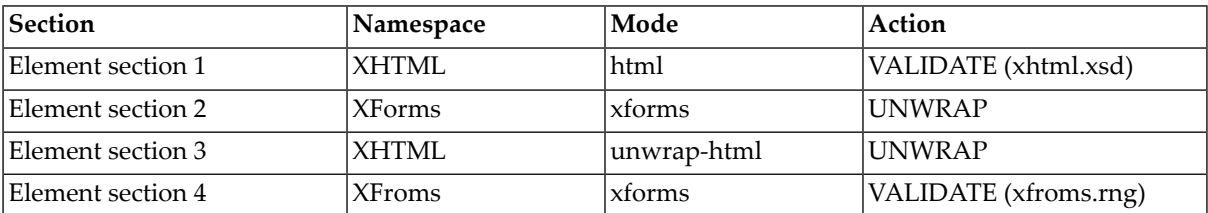

All four previously demonstrated interpretations are executed on the section tree. This results in creation of eight validation candidates which are further filtered for redundancy. Finally just three remaining fragments are send for validation; one XHTML fragment and two XForms fragments.

```
Interpretation 1
<html> (redundant, filtered out)
<head></head>
```

```
<body></body>
</html>
<xf:model>
  <xf:instance>...</xf:instance>
  <xf:submission id="form" method="post" action="getStockQuote.do"/>
</xf:model> -> xforms.rng
<xf:group ref="stockquote">
  <xf:input ref="symbol"><xf:label>Symbol</xf:label></xf:input>
 <xf:submit submission="form"><xf:label>Get Quote</xf:label></xf:submit>
</xf:group> -> xforms.rng
Interpretation 2
<html> (Overriddes fragment in Interpretation 1)
<head></head>
<body>
<br/><br/>br/></body>
</html> -> xhtml.xsd
Interpretation 3
<html> (redundant, filtered out)
<head></head>
<body>
\braket{br/}</body>
</html>
<xf:model> (redundant, filtered out)
  <xf:instance>...</xf:instance>
  <xf:submission id="form" method="post" action="getStockQuote.do"/>
</xf:model>
Interpretation 4
<html> (redundant, filtered out)
<head></head>
<body>
\braket{br/}</body>
</html>
<xf:group ref="stockquote"> (redundant, filtered out)
  <xf:input ref="symbol"><xf:label>Symbol</xf:label></xf:input>
 <xf:submit submission="form"><xf:label>Get Quote</xf:label></xf:submit>
</xf:group>
```
# **Appendix C**

### **NVDL schema as a compound document**

An NVDL schema is also a compound document as it may contain embedded subschema vocabularies inside schema elements or for example xml:lang attribute in messages. Moreover, an NVDL schema may be annotated using annotation languages. This implies, it makes sense to formalize such rules and create an NVDL script for NVDL. This section contains an example of such schema $^1$ .

#### **Example C.1. NVDL schema for NVDL**

This NVDL schema allows any foreign vocabularies within any context. Only the context of the schema and message elements is handled differently. Known schema languages within schema element are send for validation and any unknown languages are simply allowed. Foreign vocabularies are rejected within message, but attributes from the XML's default namespace are sent for validation.

```
<rules startMode="root" ►
xmlns="http://purl.oclc.org/dsdl/nvdl/ns/structure/1.0">
    <mode name="root">
        <namespace ns="http://purl.oclc.org/dsdl/nvdl/ns/structure/1.0">
            <validate schema="nvdl.rng">
                <mode>
                    <anyNamespace>
                       <!-- allows any foreign elements and attributes ►
within NVDL schemas -->
                        <allow useMode="attach"/>
                    </anyNamespace>
                </mode>
                <context path="schema">
                    <mode>
                      <!-- validate embedded Relax NG -->
                    <namespace ns="http://relaxng.org/ns/structure/1.0">
                        <validate ►
```
<sup>&</sup>lt;sup>1</sup>Another NVDL script for NVDL is also part of the [NVDL] specification.

```
schema="http://www.oasis-open.org/committees/relax-ng/relaxng.rng" ►
useMode="attach"/>
                      </namespace>
                      <!-- validate embedded Schematron -->
                   <namespace ns="http://purl.oclc.org/dsdl/schematron">
                        <validate ►
schema="http://www.schematron.com/iso-schematron.sch" useMode="attach"/>
                      </namespace>
                      <!-- put other known schema languages here for ►
validation -->
                      <anyNamespace>
                        <allow useMode="attach"><!-- allows any unknown ►
foreign schema languages without validation -->
                          </allow>
                      </anyNamespace>
                    </mode>
                </context>
                <context path="message">
                    <mode>
                        <namespace ►
ns="http://www.w3.org/XML/1998/namespace" match="attributes">
                           <!-- default XML attributes are validated e. ►
g. the xml:lang attribute -->
                            <validate schema="xmlattr.rng" ►
useMode="attach"/>
                        </namespace>
                        <anyNamespace>
                            <reject/>
                        </anyNamespace>
                    </mode>
                </context>
            </validate>
        </namespace>
    </mode>
    <mode name="attach">
      <anyNamespace><attach/></anyNamespace>
    </mode>
</rules>
```
# **Appendix D**

# **Validation using triggers**

Normally in NVDL, element sections are created based on their namespaces. Triggers allow to create element sections also based on the element's local name. The reason here is to allow NVDL-based validation of legacy SGML compound documents where different vocabularies were combined without the use of namespaces. The following diagram shows an example validation process. Even the input instance is a singlenamespace document, using trigger it is decomposed into two sections which finally results into invoking two independent validation processes.

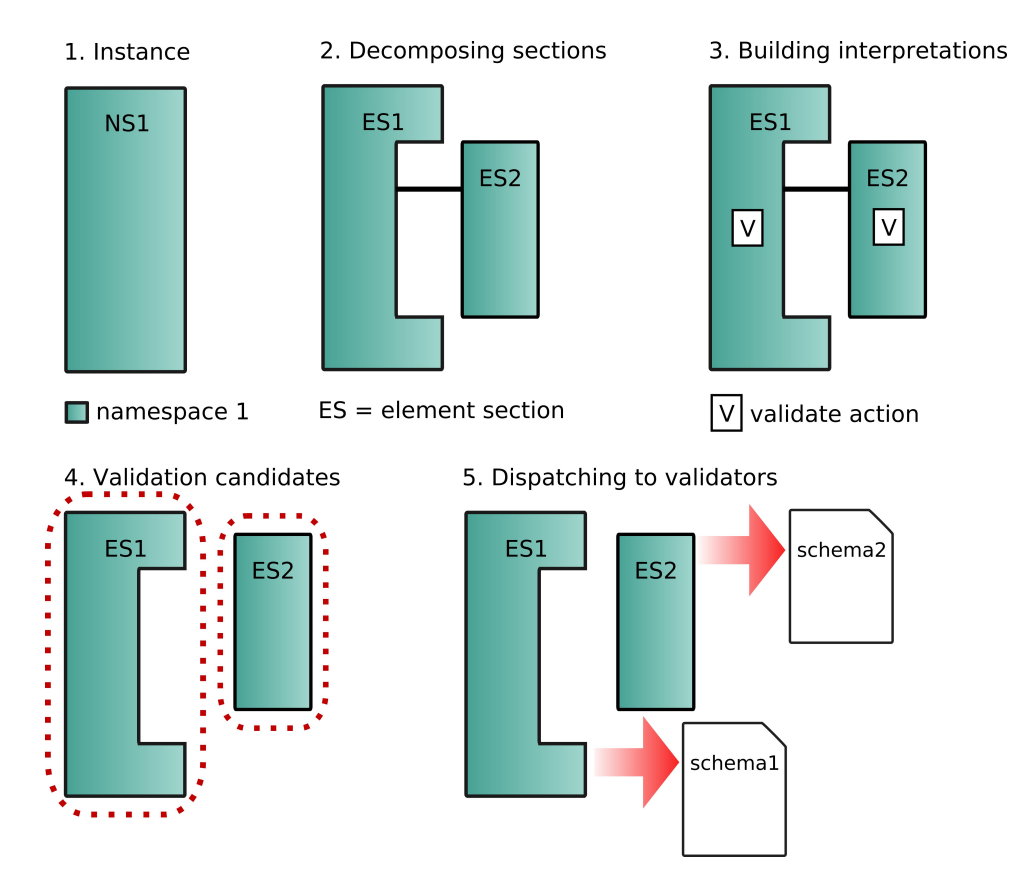

**Figure D.1. Validation dispatching using triggers**